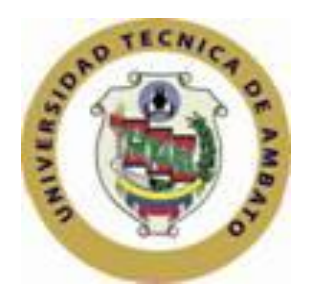

# **UNIVERSIDAD TÉCNICA DE AMBATO FACULTAD DE CIENCIAS HUMANAS Y DE LA EDUCACIÓN CARRERA DE EDUCACIÓN BÁSICA**

**Informe final del trabajo de graduación previo a la**

**obtención del título de Licenciado en Ciencias de la Educación,**

**Mención: Educación Semipresencial**

**TEMA:**

**"EL INTERNET Y SU INFLUENCIA EN EL APRENDIZAJE COGNITIVO DE LA ASIGNATURA DE MATEMÁTICAS DE LOS ESTUDIANTES DEL CUARTO AÑO DE EDUCACIÓN BÁSICA DE LA ESCUELA JERUSALEN DEL CANTÓN AMBATO, EN EL PERÍODO JUNIO – OCTUBRE/2010"**

**AUTOR: Chicaiza Guamán Lenin Omar**

**TUTORA: Ing. Blanca Cuji Chacha**

**AMBATO – ECUADOR**

**2010**

## **AL CONSEJO DIRECTIVO DE LA FACULTAD**

## **DE CIENCIAS HUMANAS Y DE LA EDUCACIÓN**

La Comisión de estudio y Calificación del informe del trabajo de Graduación sobre el tema: **"EL INTERNET Y SU INFLUENCIA EN EL APRENDIZAJE COGNITIVO DE LA ASIGNATURA DE MATEMÁTICAS DE LOS ESTUDIANTES DEL CUARTO AÑO DE EDUCACIÓN BÁSICA DE LA ESCUELA JERUSALEN DEL CANTÓN AMBATO, EN EL PERÍODO JUNIO – OCTUBRE DEL 2010"**, presentado por el Sr. Lenin Omar Chicaiza Guamán egresado o estudiante de la Carrera de Educación Básica, promoción septiembre 2009, febrero 2010, considera que, una vez revisado dicho Trabajo de Graduación, reúne los requisitos básicos, técnicos, científicos y reglamentarios establecidos.

Por lo tanto, se autoriza la presentación ante el organismo pertinente para los trámites correspondientes.

LA COMISIÓN

Fabiola Yolanda Núnez Ramírez Lupe del Rocío Llerena Pérez

MIEMBRO MIEMBRO

## **APROBACIÓN DEL TUTOR**

En mi calidad de Tutora del trabajo de graduación sobre el tema: **"EL INTERNET Y SU INFLUENCIA EN EL APRENDIZAJE COGNITIVO DE LA ASIGNATURA DE MATEMÁTICAS DE LOS ESTUDIANTES DEL CUARTO AÑO DE EDUCACIÓN BÁSICA DE LA ESCUELA JERUSALEN DEL CANTÓN AMBATO, EN EL PERÍODO JUNIO – OCTUBRE DEL 2010"**, desarrollado por: Lenin Omar Chicaiza Guamán , estudiante de Licenciatura en Ciencias de la Educación, Mención septiembre 2009, febrero 2010, considero que dicho trabajo de Graduación reúne los requisitos técnicos, científicos y reglamentarios para ser sometido a la evaluación por parte de la Comisión de Estudio y Calificación designada por el Honorable Consejo Directivo de la Facultad e Ciencias Humanas y de la Educación

Ambato, 08 de junio del 2011.

.

Ing. Blanca Cuji Chacha

-----------------------------------------

TUTORA

## **AUTORIA DEL TRABAJO**

El presente trabajo de investigación **"EL INTERNET Y SU INFLUENCIA EN EL APRENDIZAJE COGNITIVO DE LA ASIGNATURA DE MATEMÁTICAS DE LOS ESTUDIANTES DEL CUARTO AÑO DE EDUCACIÓN BÁSICA DE LA ESCUELA JERUSALEN DEL CANTÓN AMBATO, EN EL PERÍODO JUNIO – OCTUBRE DEL 2010"**, elaborado por quien suscribe la presente, declara que los análisis, opiniones y comentarios que constan en este Trabajo de Graduación son de exclusiva responsabilidad legal y académica de autor(a).

Ambato, 08 de junio del 2011.

Lenin Omar Chicaiza Guamán

CI 1804023107

## *AGRADECIMIENTO*

 *Mi eterna gratitud para mi querida UNIVERSIDAD, en la que aprendí las mejores enseñanzas de mi vida.*

 *A mis distinguidos MAESTROS y COMPAÑEROS de quienes llevo los más grandes recuerdos.*

## *DEDICATORIA*

 *A mis queridos padres Mesías Chicaiza y Mercedes Guamán por haberme brindado todo el esfuerzo para culminar una etapa más de mi vida, ya que sin su apoyo constante no hubiese alcanzado mi meta tan anhelada.*

## **INDIOE GENERAL**

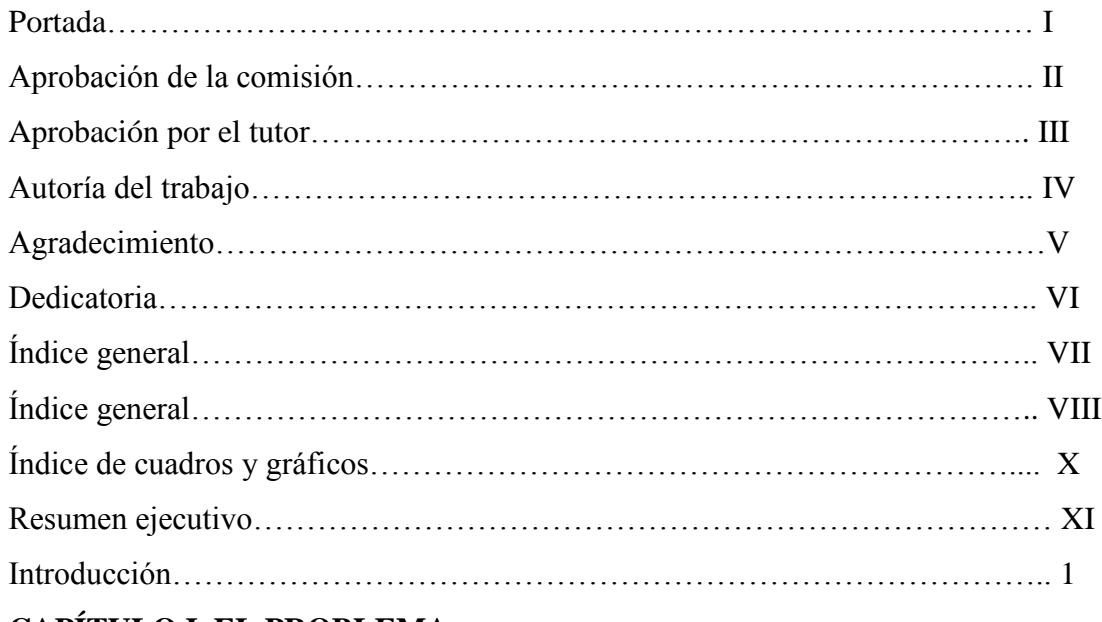

## **CAPÍTULO I. EL PROBLEMA**

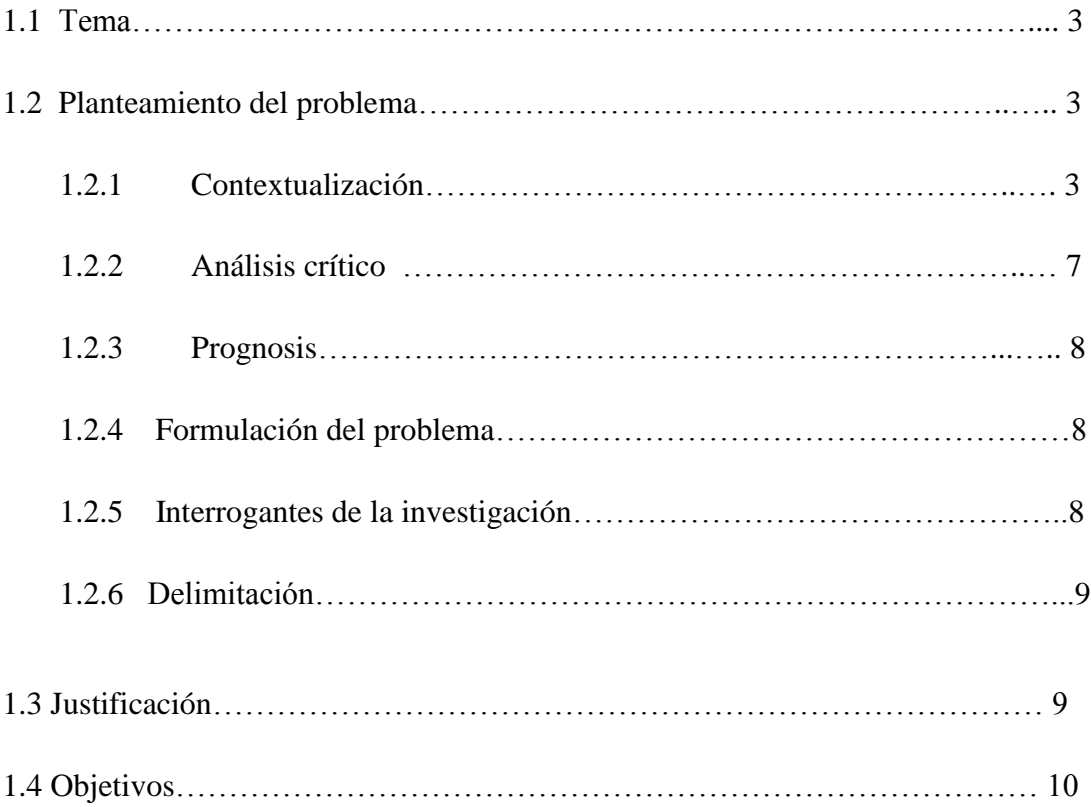

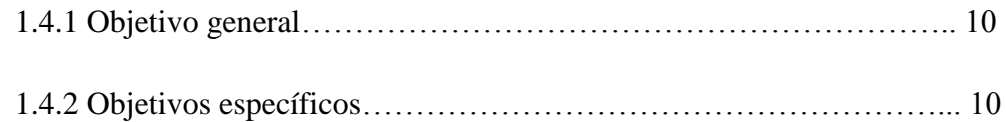

## **CAPÍTULO II. MARCO TEÓRICO**

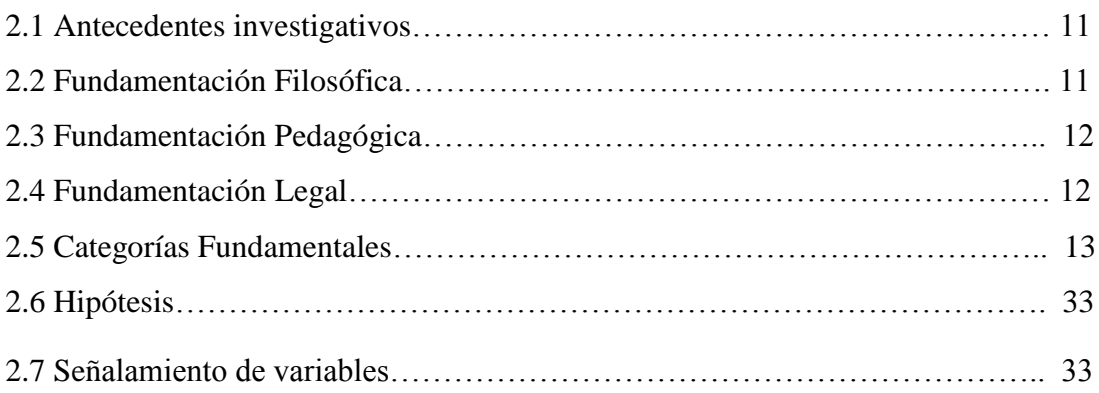

## **CAPITULO III. MARCO METODOLÓGICO**

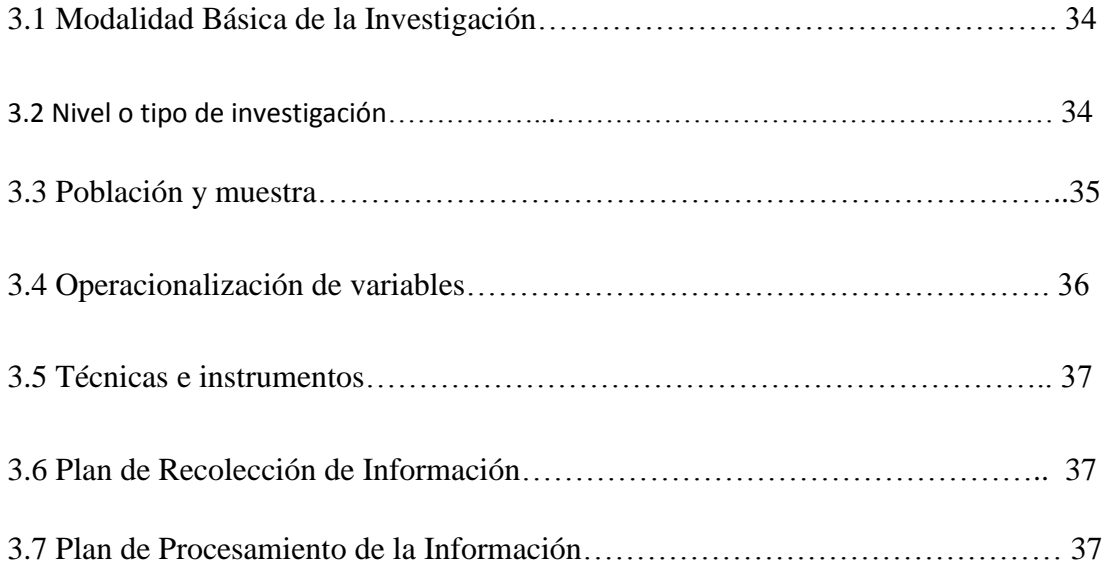

## **CAPITULO IV. ANALISIS E INTERPRETACIÓN DE RESULTADOS**

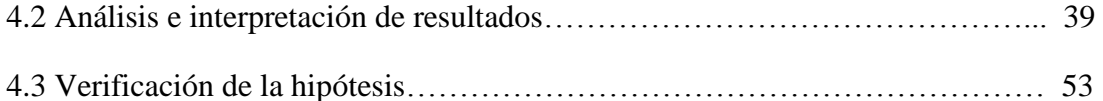

## **CAPITULO V. CONCLUSIONES Y RECOMENDACIONES**

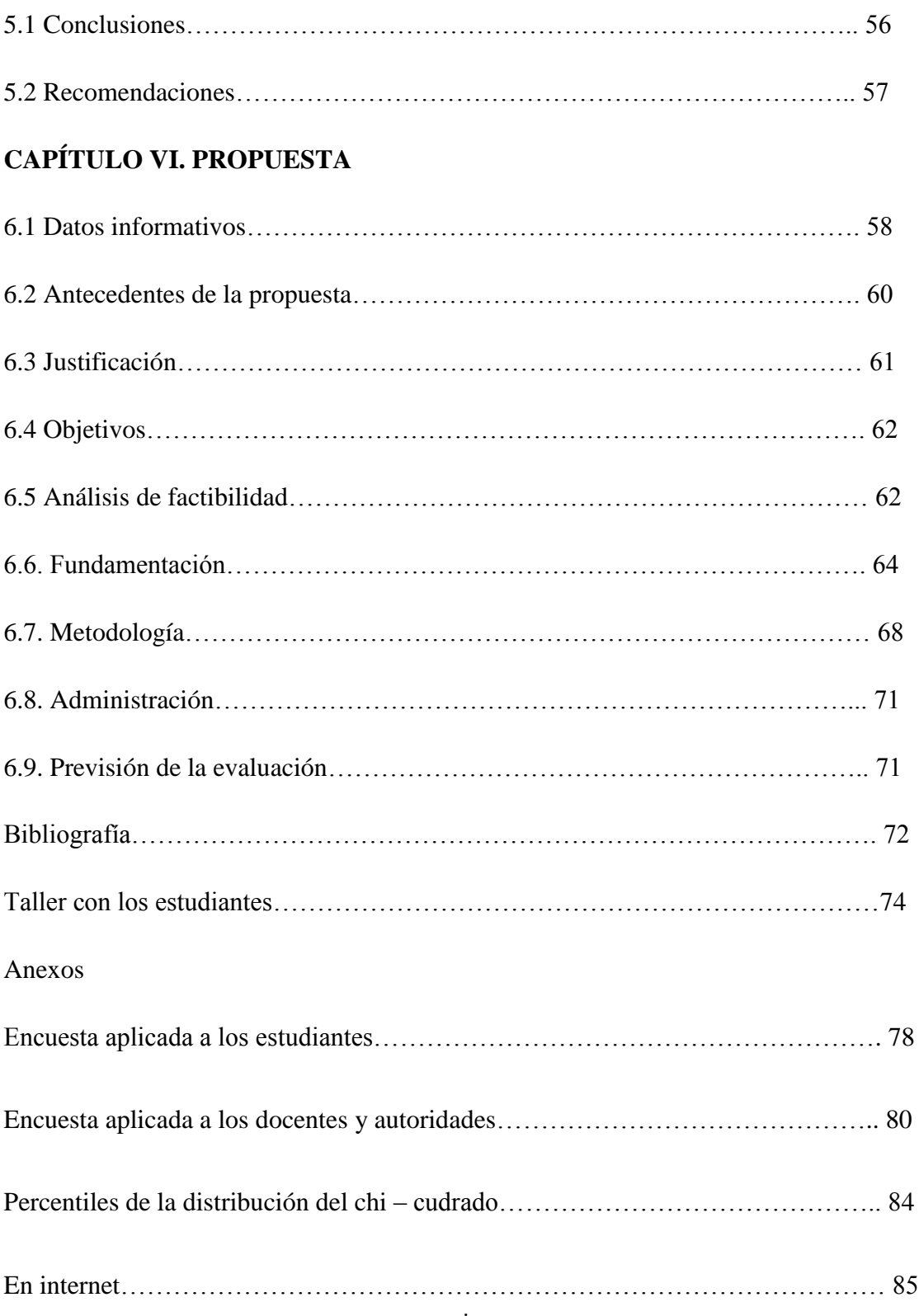

## **ÍNDICE DE GRÁFICOS**

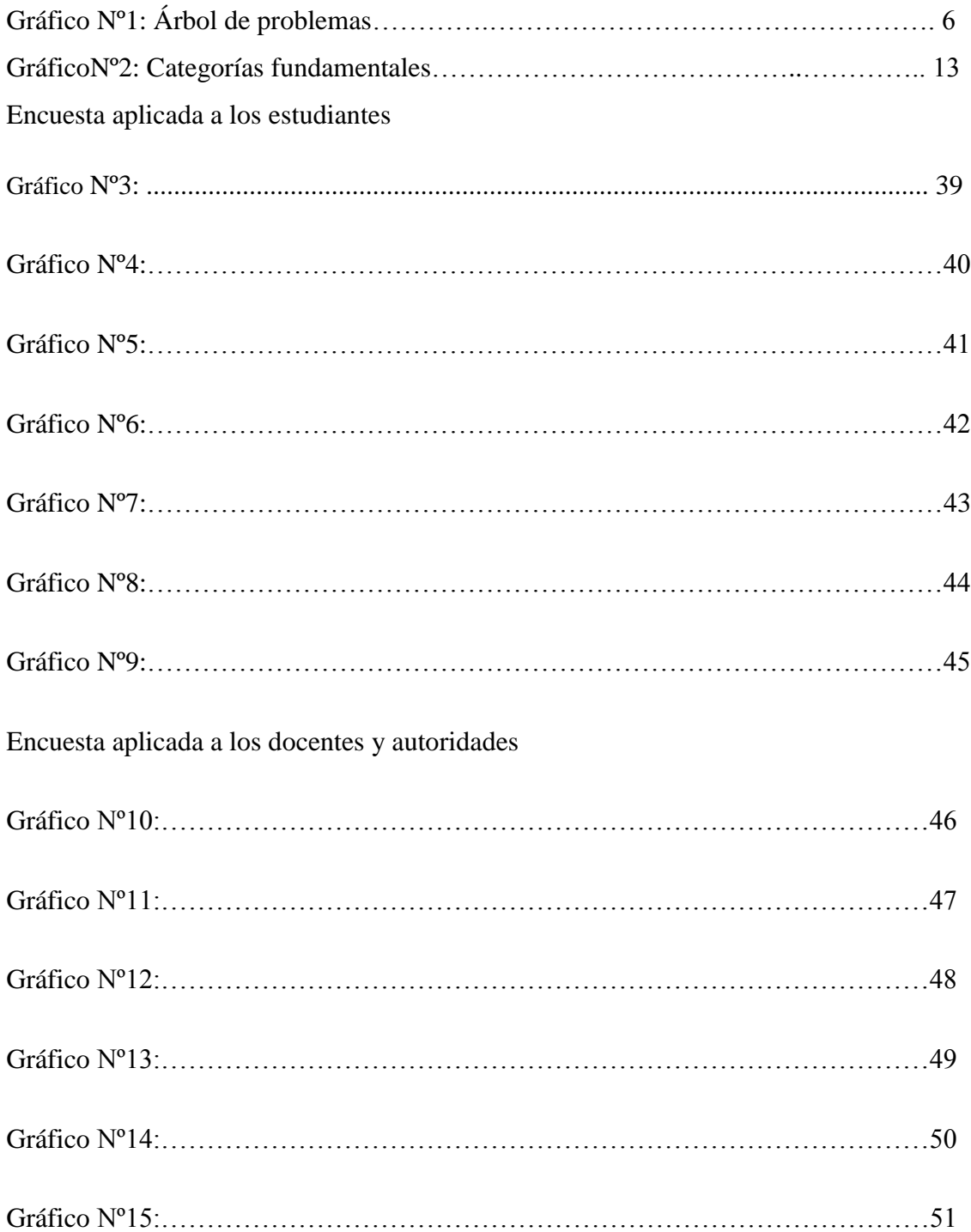

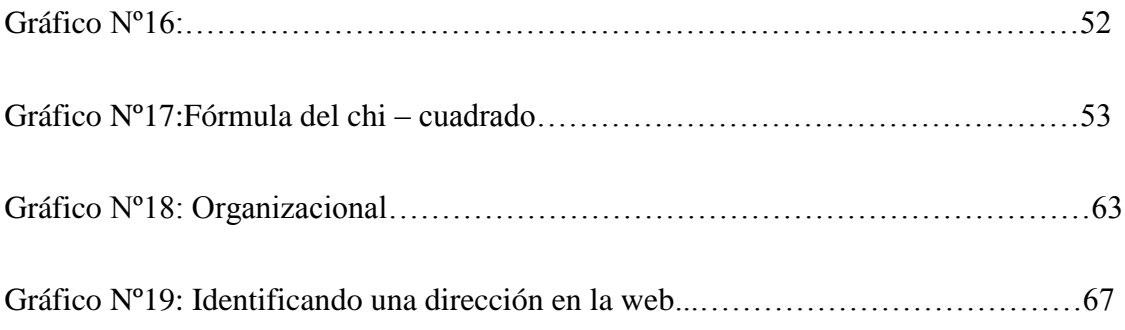

## **ÍNDICE DE CUADROS**

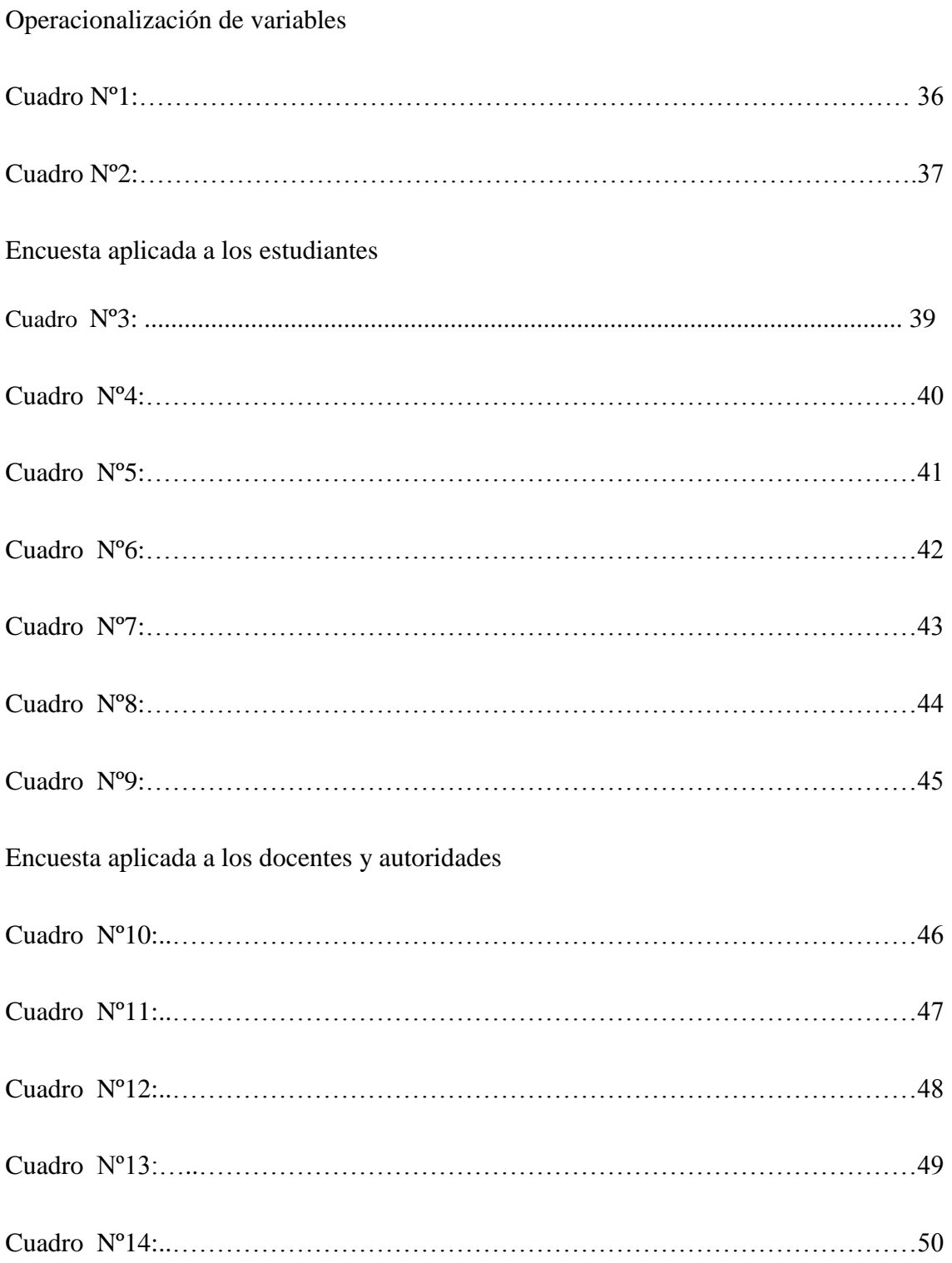

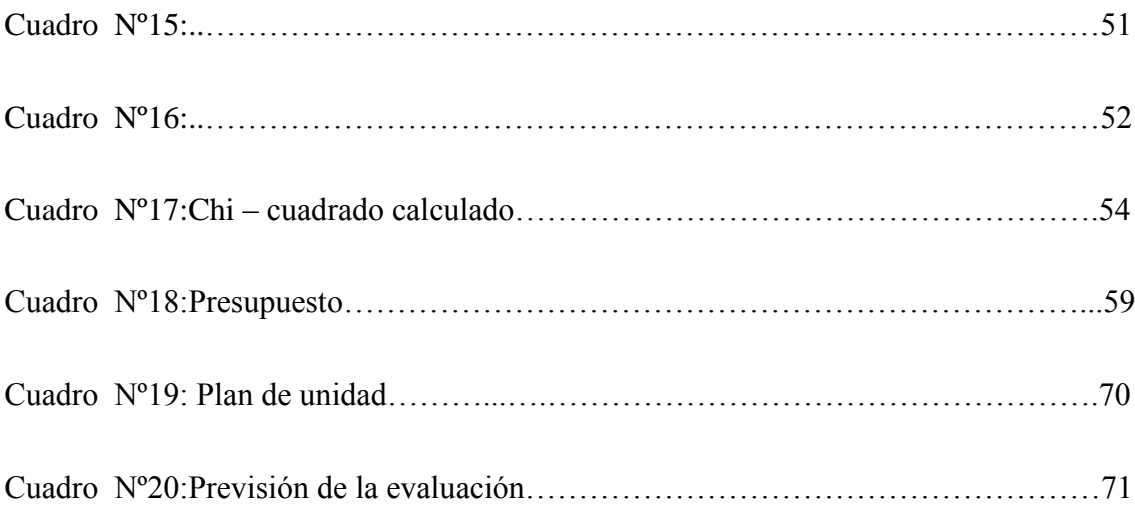

## **UNIVERSIDAD TÉCNICA DE AMBATO**

## **FACULTAD DE CIENCIAS HUMANAS Y DE LA EDUCACIÓN**

## **CARRERA DE EDUCACIÓN BÁSICA**

#### **Informe final del trabajo de graduación previo a la**

## **obtención del título de Licenciado en Ciencias de la Educación**

## **"EL INTERNET Y SU INFLUENCIA EN EL APRENDIZAJE COGNITIVO DE LA ASIGNATURA DE MATEMÁTICAS DE LOS ESTUDIANTES DEL TERCER AÑO DE EDUCACIÓN BÁSICA DE LA ESCUELA JERUSALEN DEL CANTÓN AMBATO, EN EL PERÍODO JUNIO – OCTUBRE DEL 2010"**

**AUTOR: Chicaiza Guamán Lenin Omar**

 **TUTORA: Ing. Blanca Cuji**

**2010 Octubre**

### **RESUMEN EJECUTIVO**

 La presente investigación intenta generar y establecer una nueva forma de conducir el proceso de enseñanza aprendizaje a través de la utilización de páginas web referente a la matemática que serán visualizadas a través del internet para los estudiantes de la escuela JERUSALEN del Cuarto Año de Educación General Básica de la ciudad de Ambato. Para lo cual se analizan contenidos referentes al Internet y Aprendizaje Cognitivo quienes actúan en condición de variables que conducirán la propuesta. Se enfatiza también las orientaciones y métodos de la teoría para la enseñanza y se comparan técnicas, estrategias de los programas existentes en internet.

 En la propuesta se incluyen organizadores gráficos diferentes pues se considera que a través de éstas el contenido científico se vuelva más atractivo y comprensivo.

DESCRIPTORES: Internet, Aprendizaje cognitivo, Proceso enseñanza - aprendizaje, métodos, técnicas, estrategias, organizadores gráficos, procesos, definiciones.

## **INTRODUCCIÓN**

 Mediante el Internet nos ayuda a transformar nuestra manera de aprender, de relacionarnos, de comunicarnos, de comprar, de vender, de crear y reproducir. Apropiarse de estas nuevas prácticas implica una constante reconceptualización de los procesos de comprender, donde el conocimiento debe ser concebido como un proceso en el cual coexisten múltiples estilos cognitivos procedimentales y actitudinales.

 Este proceso cognitivo está ligado al área de matemática para su razonamiento lógico. Por lo tanto, el proceso de enseñanza – aprendizaje debe poder relacionar diferentes disciplinas y metodologías para dar respuestas a inquietudes mediante la investigación, con la finalidad de que el estudiante sea el beneficiario de este servicio que brinda la Web, estimulando las nuevas posibilidades de procesamiento, producción y acceso al conocimiento.

 La escuela ya ha dejado de ser el único ámbito donde se lleva a cabo los procesos de producción y transmisión de conocimientos.

 Hoy existen diferentes maneras y medios que ayudan al estudiante a la superación de sus metas para convertirse en exitosos profesionales.

El presente trabajo de investigación consta de seis capítulos:

 El primer capítulo se definirá el problema y se delimitará el mismo, luego se establecerá el objetivo principal y os objetivos específicos.

 El segundo capítulo, encontraremos el marco teórico con las fundamentaciones y una serie de aportes investigativos, además se establecerá la hipótesis y se operacionalizará las variables a estudiar.

 El capítulo tercero se mostrará el marco metodológico en el cual recogerá los datos de estudio de la población y muestra.

 En el cuarto capítulo e cambio se procederá al análisis de los resultados para codificar, graficar y verificar la hipótesis.

 En el capítulo quinto se establecerá las conclusiones y recomendaciones del trabajo. Por último en el capítulo sexto se presentará la propuesta producto de la investigación bibliográfica y de campo.

### **CAPITULO I**

## **EL PROBLEMA**

#### **1.3 Tema**

**"EL INTERNET Y SU INFLUENCIA EN EL APRENDIZAJE COGNITIVO DE LA ASIGNATURA DE MATEMÁTICA DE LOS ESTUDIANTES DEL CUARTO AÑO DE EDUCACIÓN BÁSICA DE LA ESCUELA JERUSALEN DEL CANTÓN AMBATO, EN EL PERÍODO JUNIO – OCTUBRE DEL 2010"**

## **1.4 Planteamiento del problema**

## **1.4.1 Contextualización**

 Internet surgió de un proyecto desarrollado en Estados Unidos para apoyar a sus fuerzas militares. Luego de su creación fue utilizado por el gobierno, universidades y otros centros académicos.

 Internet ha supuesto una revolución sin precedentes en el mundo de la informática y de las comunicaciones. Los inventos del telégrafo, teléfono, radio y ordenador sentaron las bases para esta integración de capacidades nunca antes vivida. Internet es a la vez una oportunidad de difusión mundial, un mecanismo de propagación de la información y un medio de colaboración e interacción entre los individuos y sus ordenadores independientemente de su localización geográfica.

 Internet es un mundo de información, al que se puede acceder desde cualquier parte del planeta, en él es posible encontrar casi cualquier tema imaginable: lo difícil no es obtener la información, sino como llegar a ella.

 En los principios de internet era difícil encontrar la información, porque ésta era restringida y de complicado acceso, pero la imaginación de hábiles programadores y hombres de negocio ha creado una serie de páginas y herramientas de programación que nos han acercado enormemente a los recursos de internet. Gran variedad de portales temáticos y buscadores de diferentes estilos y métodos de acción facilitan nuestro trabajo cuando ingresamos a internet en busca de información.

 El internet en nuestro país, es ampliamente utilizado pues su fácil manejo, unido a la cantidad de recursos e información accesible al momento, hace que sea muy útil para muchas tareas como comprar entradas para un concierto, organizar la ruta de las próximas vacaciones, contactar con amigos o familiares del otro lado del mundo, con voz e imagen en tiempo real, son apenas tres de los motivos por el cual las personas utilizan internet.

 Internet es un servicio totalmente abierto y libre, por lo que aprender a utilizarlo se ha hecho indispensable en nuestro país.

 Desde el momento que entramos en internet, abrimos nuestro equipo con una puerta de entrada y salida, que los demás usuarios de la red pueden encontrar con un poco de paciencia de esta manera ofertan sus productos de los cuales somos consumidores, que fácilmente somos llamados la atención por un producto que a la vez no sabemos si será bueno o malo ya que no tenemos una buena centralización por las cosas positivas que engrandecerían a nuestra actitud personal y así tener hábitos de comportamiento en la sociedad que nos encontramos hoy por hoy.

 La escuela "JERUSALEN" perteneciente al Cantón Ambato, cuenta con servicio de internet de tal manera que los estudiantes pueden navegar en internet a pesar de las escazas computadoras con las que cuenta la institución.

 A pesar de las limitaciones de la institución, el servicio de internet ha sido de gran ayuda tanto para los docentes como para los estudiantes quienes realizan consultas y trabajos permanentes en bien de los niños y de la educación.

El internet como herramienta de ayuda al desarrollo de las capacidades del estudiante en el área de matemática, permitirá tener buenas relaciones en la institución y por ende en la comunidad.

## **1.4.2 Análisis crítico (Árbol de Problema)**

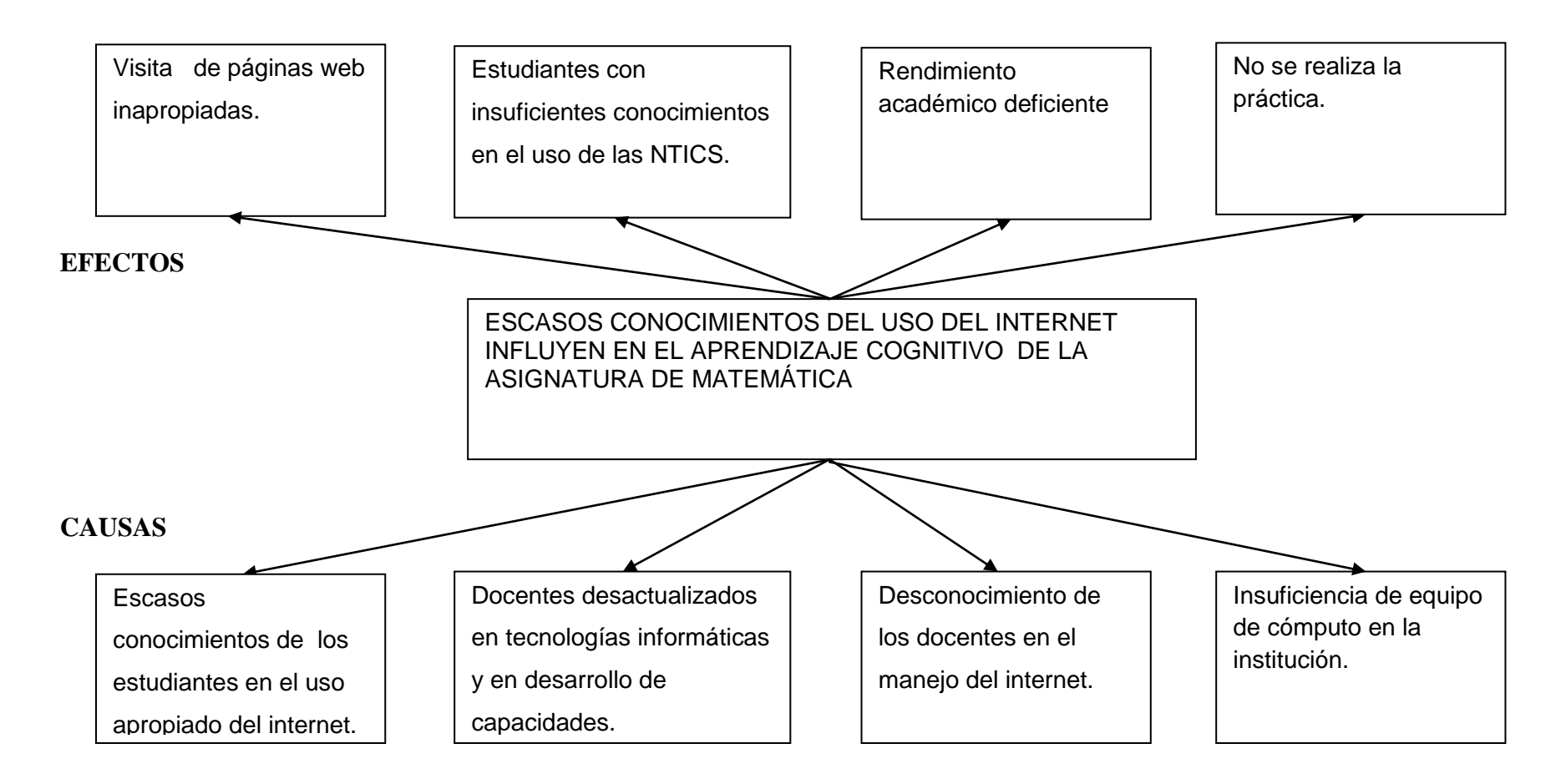

Gráfico Nº1 Árbol de problemas Elaborado por: Lenin Chicaiza

 El Internet es un mundo de información, al que se puede acceder desde cualquier parte del planeta, mediante una computadora y una conexión a línea telefónica, satelital u otros.

 En él es posible encontrar casi cualquier tema imaginable de esta manera muchos de los estudiantes y profesionales encuentran informaciones de manera extraordinaria; lo difícil no es obtener información, sino como llegar a ella que muchas de las veces no conducen a nada bueno.

 Por motivos de avances tecnológicos la educación también debe avanzar, para esto necesitamos docentes acorde a la actualidad con los conocimientos básicos en la computación de manera que estudiantes y docente puedan abarcar términos nuevos, para una mejor enseñanza.

 Con el avance computacional que se va teniendo en la actualidad es necesario que los docentes sean preparados mediante cursos, talleres o de manera individual prepararse para la nueva era tecnológica y no resistirse al cambio.

 El problema de la escuela "JERUSALEN" es la falta del servicio de internet en el laboratorio de computación, por lo que docentes y estudiantes no están actualizados con la tecnología.

 Por lo que la investigación tiene como propósito desarrollar las capacidades de los estudiantes en su parte cognitiva (conocimiento), por medio de la abundante información que existe en toda la red para que el estudiante sea capaz de explorar los distintos servidores, con la finalidad de crear un individuo investigativo que pueda tener una destreza en la recopilación de información aplicando procesos rápidos y oportunos.

#### **1.4.3 Prognosis**

 La escuela "JERUSALEN" si no implementa este servicio de internet, no aprovechara de sus recursos que disponen (computadores), tomando en cuenta que para tener el laboratorio de computación se hicieron muchos esfuerzos y que lamentablemente no ha sido utilizado adecuadamente, por lo que la institución estará limitado en sus servicios educativos que en comparación de otras instituciones garantizan una educación integral y utilizan la tegnología.

### **1.2.4 Formulación del problema**

 ¿De qué manera incide el internet en el aprendizaje cognitivo de la asignatura de matemática del cuarto año de Educación Básica de la escuela "JERUSALEN" del Cantón Ambato, en el período Junio – Octubre del 2010?

## **1.2.5 Interrogantes de la investigación**

- ¿Cómo se puede aplicar el internet en el aprendizaje de la matemática?
- ¿De qué manera el internet favorece el aprendizaje matemático en los estudiantes?
- ¿Qué herramientas virtuales pueden ayudar en el aprendizaje de la matemática?

### **1.2.6 Delimitación**

### **Espacial**

 La presente investigación se realizará en el Cuarto Año de Educación General Básica de la escuela "JERUSALEN" del cantón Ambato.

#### **Temporal**

La presente investigación se realizará en el período junio - octubre del 2010.

## **Unidades de observación**

Estudiantes de Cuarto Año de Educación Básica

## **1.3 Justificación**

 Nuestro interés como docentes, constituye dar soluciones a dificultades educativas en el inter aprendizaje, es por tal razón que se realiza la siguiente investigación.

 Tanto docentes como estudiantes debemos estar acorde a la actualidad, ya que con la tecnología que avanza la calidad de educación no está estática.

 La presente investigación es importante porque, como docentes nos vemos en la necesidad de dirigir a nuestros estudiantes con tiempo y dedicación, caso contrario tendrán dificultades en su rendimiento académico.

 Con este proyecto se pretende que los niños de las diferentes instituciones educativas puedan ser los futuros guiadores de una tecnología con una eficaz utilización del internet, contribuyendo así al mejoramiento de nuestra sociedad.

 Los beneficiarios de esta investigación serán toda la comunidad educativa, (docentes estudiantes y padres de familia).

 El presente proyecto es factible desarrollarlo ya que se dispone de la ayuda de entidades especializadas en el área de estudio.

 También la colaboración de las autoridades del plantel de los niños(as), de padres de familia y más que todo de nuestra predisposición por ayudar a nuestros estudiantes en el mejoramiento de su rendimiento escolar.

### **1.4 Objetivos**

### **1.4.1 Objetivo general**

 Comprobar la influencia del internet en el aprendizaje cognitivo, de la asignatura de matemática de los estudiantes del Cuarto Año de Educación Básica de la escuela JERUSALEN del cantón Ambato, en el período junio – octubre del 2010 "

## **1.4.2 Objetivos específicos**

- Generar los conocimientos básicos sobre el uso del internet en los estudiantes
- Utilizar páginas web apropiadas que mejoren el aprendizaje cognitivo.
- Realizar talleres para el manejo apropiado del internet con el propósito de mejorar el proceso de enseñanza – aprendizaje de matemática

### **CAPITULO II**

## **2. MARCO TEÓRICO**

#### **2.1 Antecedentes investigativos**

 En la Universidad Técnica de Ambato en la biblioteca de la Facultad de Ciencias Humanas y de la Educación existen varios trabajos investigativos, referentes al tema investigado que revisadas sus conclusiones permiten sustentar la presente propuesta, en los cuales señalan que el internet permite innovar el proceso de inter-aprendizaje a través de la investigación de nuevas formas de enseñanza, desarrolla un aprendizaje autónomo en la construcción de su propio aprendizaje y logra una actitud positiva, por parte de los estudiantes para lo cual en la investigación se destacaran el fundamento filosófico, pedagógico y legal

### **2.2 Fundamentación Filosófica**

 La presente investigación se orienta con carácter humanístico y crítico-propositivo que considera a todas las personas como el centro del mundo, quien construye su existencia con sus semejantes, como ente transformador de la realidad colectiva, trascendiendo el tiempo y el espacio, desarrollando su capacidad crítica que la faculte ser un agente dinámico de acciones propositivas e innovadoras en los diferentes escenarios e instancias sociales.

 La calidad de vida en la actualidad es muy difícil así como propiciar un desarrollo verdaderamente sostenible, para la mayoría de la sociedad supone entre otros elementos atender y perfeccionar a la educación, esta investigación se enmarca en el Paradigma Crítico Propositivo, con la cual se busca la participación abierta de todos los involucrados para dar posibles soluciones al problema planteado.

### **2.3 Fundamentación Pedagógica**

 El siguiente trabajo investigativo tiene como objetivo fundamental basar la utilización del internet, como un recurso didáctico dentro del proceso de enseñanza – aprendizaje, por este motivo tanto docentes como estudiantes deben usar nuevos modelos pedagógicos que ayuden a proponer y desarrollar nuevas ideas, teorías y métodos virtuales, tales como las diferentes paginas web que podemos navegar, a fin de enriquecer los conocimientos, manteniendo de esta forma sistemas de calidad efectivos y capaces de cumplir las expectativas fijadas y fundamentadas en un cambio conceptual y dirigidas a facilitar la enseñanza.

## **2.4 Fundamentación Legal CONSTITUCIÓN POLÍTICA DEL ESTADO ECUATORIANO**

## **CAPÍTULO IX**

#### **De la Ciencia y Tecnología**

 **Art 80.-** El Estado fomentará la ciencia y la tecnología, especialmente en todos los niveles educativos, dirigidas a mejorar la productividad, la competitividad, el manejo sustentable de los recursos naturales, y a satisfacer las necesidades básicas de la población. Garantizará la libertad de las actividades científicas y tecnológicas y la protección legal de sus resultados, así como el conocimiento ancestral colectivo.

 La investigación científica y tecnológica se llevará a cabo en las universidades, escuelas politécnicas, institutos superiores técnicos y tecnológicos y centros de investigación científica, en coordinación con los sectores productivos cuando sea pertinente, y con el organismo público que establezca la ley, la que regulará también el estatuto del investigador científico.

## **2.5 Categorías Fundamentales**

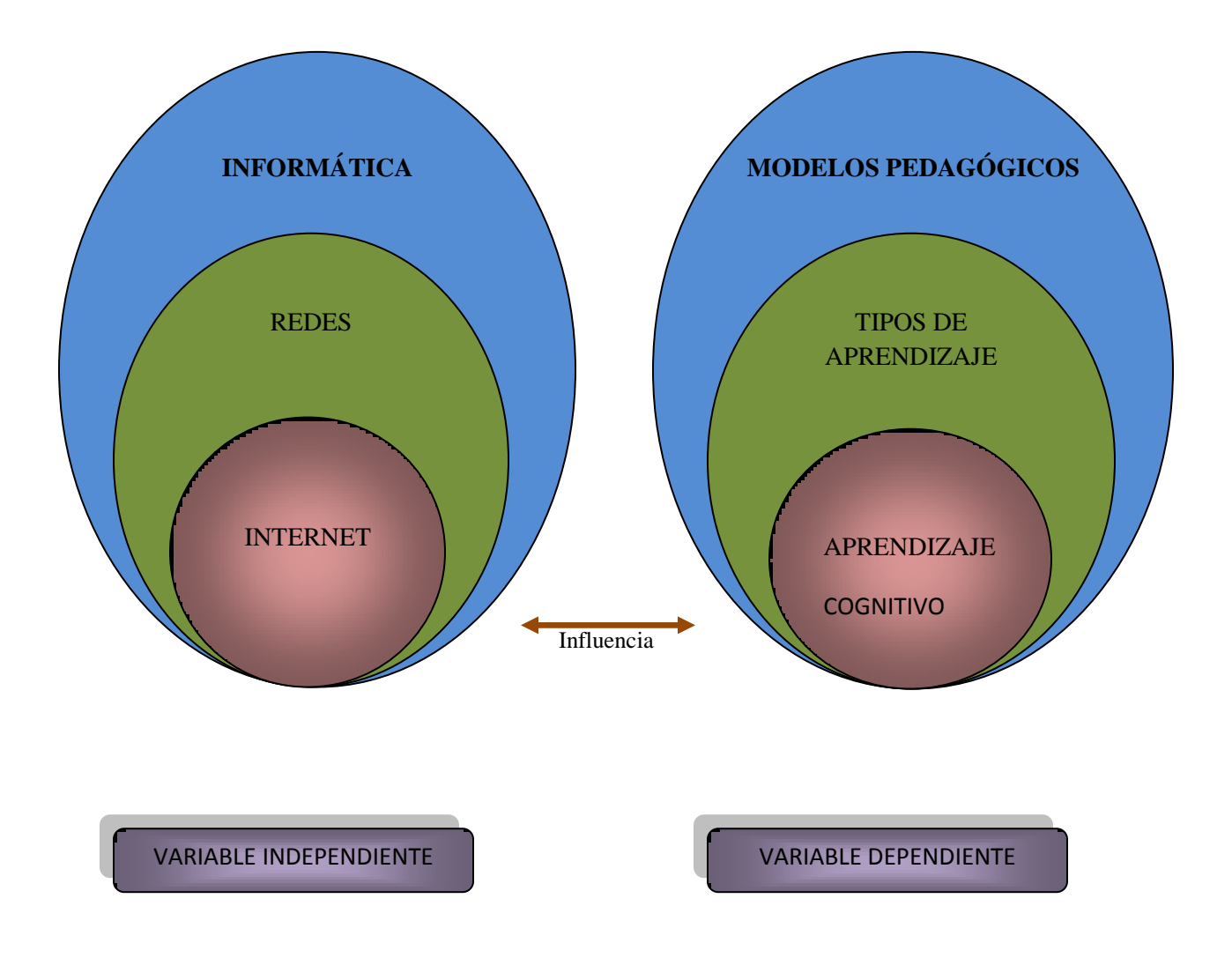

Gráfico Nº2 Categorías fundamentales o Red de inclusiones Elaborado por: Lenin Chicaiza

#### **VARIABLE INDPENDIENTE**

## **INFORMÁTICA**

 La Informática es la [ciencia](http://es.wikipedia.org/wiki/Ciencia) aplicada que abarca el estudio y aplicación del tratamiento automático de la [información,](http://es.wikipedia.org/wiki/Informaci%C3%B3n) utilizando [sistemas computacionales,](http://es.wikipedia.org/wiki/Sistema_inform%C3%A1tico) generalmente implementados como [dispositivos electrónicos.](http://es.wikipedia.org/wiki/Aparato_electr%C3%B3nico)

También está definida como el procesamiento [automático](http://es.wikipedia.org/wiki/Autom%C3%A1tica) de la información

 Conforme a ello, los sistemas informáticos deben realizar las siguientes tres tareas básicas:

- **[Entrada:](http://es.wikipedia.org/wiki/Entrada/salida)** captación de la información.  $\bullet$
- **[Proceso:](http://es.wikipedia.org/wiki/Proceso)** tratamiento de la información.
- **[Salida:](http://es.wikipedia.org/wiki/Entrada/salida)** transmisión de resultados.

 En los inicios del procesado de información, con la informática sólo se facilitaban los trabajos repetitivos y monótonos del área administrativa.

 Básicamente a la informática se la puede considerar como el "Procesamiento automático de la información" por medio de computadoras.

## **¿Qué es una computadora?**

 La computadora u ordenador es un equipo electrónico que te permite procesar grandes cantidades de datos a alta velocidad, con el fin de generar información útil al usuario.

 Las primeras computadoras se fabricaron a mediados del pasado siglo XX y eran enormes (ocupaban habitaciones enteras). Se limitaban a realizar cálculos matemáticos.

#### **REDES**

 Cuando entra en el Internet, puede ser que tenga un destino específico en mente, o tal vez desee sondear en la Red como lo haría en una biblioteca o catálogo en busca de temas o cosas que le interesen. A este tipo de recorrido se le conoce a menudo como navegar la red o pasear por la supercarretera. Hay varias formas de moverse por la Red.

 **Utilizando direcciones de la Red.** Para ir a un destino específico, "Sitios que se pueden visitar", se escribe una *dirección de Internet* en el espacio que para tal efecto tiene su programa navegador. Las direcciones de la Red conocidas algunas veces por las siglas en inglés *URL* (*Uniform Resource Locators* o localizadores de recursos uniformes) empiezan con http**://**, (*hypertext transfer protocol* o protocolo de transferencia de hipertexto). Después de que usted escriba la dirección de la Red, puede ser que tome un poco de tiempo para que aparezca en la pantalla la *página principal* (*home page*) del sitio, en especial si contiene muchas imágenes. Una vez que aparezca, probablemente se le presenten varias opciones sobre las que podrá pulsar con el ratón para ir a otras partes del sitio. Si escribe incorrectamente la dirección o hay demasiadas personas tratando de usar el sitio al mismo tiempo, recibirá un mensaje de error en la pantalla de su computadora; inténtelo de nuevo.

 **Siguiendo enlaces.** Muchos sitios incluyen *enlaces de hipertexto (hypertext links*) a otros sitios cuyo contenido se relaciona con ellos. Cuando usted pulsa sobre una de estas áreas resaltadas, la computadora lo llevará a otro sitio de la Red sin que usted tenga que conocer o escribir la dirección correspondiente.

 **Utilizando los motores de búsqueda.** Los *motores de búsqueda (search engines)* son programas que usted puede seleccionar en su programa navegador que le permiten buscar en el Internet palabras o temas clave. Si a usted le interesa encontrar más sobre Roberto Clemente, por ejemplo, pueden pulsar en un motor de búsqueda,

teclear el nombre y después seleccionar entre varios sitios de la Red para investigar al respecto.

#### **Las ventajas de ingresar en la Supercarretera de la Información**

 Una computadora conectada al Internet le permite convertir su hogar en un centro comunitario, biblioteca local o escuela en un lugar de información y comunicación sin límites. El Internet puede ayudar a su familia a:

- **Encontrar recursos educativos**, incluyendo noticias al minuto, copias de documentos y fotografías importantes y conjuntos de datos de investigación sobre temas desde las condiciones del clima hasta estadísticas de población.
- **Obtener ayuda para las tareas escolares** a través de enciclopedias y otros materiales de consulta en línea y acceso a expertos.
- **Aumentar sus habilidades de lectura** al proporcionar acceso a materiales interesantes y sugerencias sobre lecturas adicionales.
- **Mejorar sus habilidades tecnológicas e informativas** necesarias para encontrar y aprovechar la información, resolver problemas, comunicarse con otras personas y cubrir una creciente demanda de estas habilidades en el trabajo.
- **Conectarse con sitios en todo el mundo** para intercambiar correo con amigos electrónicos y aprender sobre otras culturas y tradiciones.
- **Localizar información para padres de familia** e intercambiar ideas con otras familias.
- **Aprender y divertirse juntos** compartiendo experiencias interesantes y divertidas.

Internet es una gran [red.](http://www.monografias.com/Computacion/Redes/) ¿Por qué es una red? Por que Internet no es mas que una red de grandes [servidores](http://www.monografias.com/trabajos12/rete/rete.shtml) en configuración de [cliente](http://www.monografias.com/trabajos11/sercli/sercli.shtml) [servidor,](http://www.monografias.com/trabajos12/rete/rete.shtml) por la cual una masiva cantidad de información es distribuida alrededor del mundo. La cual permite al usuario interactuar constantemente de un punto a otro.

 Ya a estas alturas todo el mundo ha [oído](http://www.monografias.com/trabajos7/senti/senti.shtml#oi) o sabe navegar en Internet como comúnmente se le dice. Este es tan variado y ofrece tantos servicios que la comunicación no es ni será la misma nunca jamás gracias a este [servicio.](http://www.monografias.com/trabajos14/verific-servicios/verific-servicios.shtml) Uno de los ejemplos más comunes es el del E-MAIL o correo electrónico. Una de las redes más grandes del mundo es la [Microsoft.](http://www.monografias.com/trabajos13/quienbill/quienbill.shtml) La razón es simple, las mayorías de [computadoras](http://www.monografias.com/trabajos15/computadoras/computadoras.shtml) personales utilizan su [sistema](http://www.monografias.com/trabajos11/teosis/teosis.shtml) operativo. [Windows.](http://www.monografias.com/trabajos15/ms-windows/ms-windows.shtml)

## **Internet**

## **Orígenes**

 En 1969 el departamento de defensa de los [estados unidos](http://www.monografias.com/trabajos7/esun/esun.shtml) creó la ARPA (Agencia para [Proyectos](http://www.monografias.com/trabajos12/pmbok/pmbok.shtml) Avanzados de [Investigación.](http://www.monografias.com/trabajos11/norma/norma.shtml) El departamento de defensa aspiraba crear [una red](http://www.monografias.com/Computacion/Redes/) de comunicación de tal manera que si una parte de la misma sufría un colapso total, los mensajes pudieran encontrar el camino hasta su destino de cualquier manera. El resultado fue ARPANET.

 En 1983, más que nada debido a razones pragmáticas, ARPANET se dividió en dos [sistemas](http://www.monografias.com/trabajos11/teosis/teosis.shtml) diferentes llamados ARPANET y MILENET. La primera fue puesta a disposición de los ciudadanos para uso civiles, y MILENET fue reservado para uso militar. Las [redes](http://www.monografias.com/Computacion/Redes/) se conectaron de tal manera que los usuarios pudieran intercambiar [información;](http://www.monografias.com/trabajos7/sisinf/sisinf.shtml) esto acabo por conocerse como Internet. Con el paso del [tiempo](http://www.monografias.com/trabajos901/evolucion-historica-concepciones-tiempo/evolucion-historica-concepciones-tiempo.shtml) comenzaron a surgir otras redes como BITNET y CSNET. Al principio se trabajaba con redes totalmente independientes, usadas con propósitos educativos o de investigación, pero más adelante se conectaron con Internet para [poder](http://www.monografias.com/trabajos35/el-poder/el-poder.shtml) compartir información fácilmente entre [organizaciones.](http://www.monografias.com/trabajos6/napro/napro.shtml) Uno de los avances más importantes de Internet tuvo lugar en 1986, cuando NFS (Fundación Nacional de [la Ciencia\)](http://www.monografias.com/trabajos16/ciencia-y-tecnologia/ciencia-y-tecnologia.shtml) de los Estados Unidos creo NSFNET con el propósito de conectar varias supercomputadoras de gran [velocidad](http://www.monografias.com/trabajos13/cinemat/cinemat2.shtml#TEORICO) a lo largo del país, principalmente con fines de investigación.

ARPANET fue desmantelada y NSFNET se convirtió en el principal conducto de Internet.

### **¿Cómo funciona Internet?**

 Todas las computadoras ya poseen módem (de no hacerlo no es problema ni costoso instalarle uno) y en todos los países hay servicio a Internet por lo tanto no hay que ser un experto para tener acceso a Internet sino [recursos,](http://www.monografias.com/trabajos4/refrec/refrec.shtml) que es lamentable aunque justo ya que todo servicio se [debe](http://ads.us.e-planning.net/ei/3/29e9/cfa010f10016a577?rnd=0.7961008652865471&pb=01dabdaa3039faea&fi=cb38e05535c3ab30&kw=debe) pagar. Cada equipo de cómputo que participa en Internet recibe el nombre de [computadora](http://www.monografias.com/trabajos15/computadoras/computadoras.shtml) host. Algunos host sirven el contenido o aplicaciones por lo que se les denomina servidores. Otras computadoras como la que estoy utilizando yo ( [clientes\)](http://www.monografias.com/trabajos11/sercli/sercli.shtml) consumen el contenido o la información ofrecida por los servidores. A esta relación de le denomina cliente servidor.

 La misma [tecnología](http://www.monografias.com/Tecnologia/index.shtml) funciona con respecto a [programas](http://www.monografias.com/Computacion/Programacion/) que se ejecutan en computadoras conectadas a Internet. Cada [programa](http://www.monografias.com/Computacion/Programacion/) servidor necesita un programa cliente que hable el mismo [lenguaje.](http://www.monografias.com/trabajos35/concepto-de-lenguaje/concepto-de-lenguaje.shtml) Cada computadora necesita una configuración correcta para conectar a Internet, esto es un [protocolo,](http://www.monografias.com/trabajos12/mncerem/mncerem.shtml) un cliente y un adaptador. En nuestro caso el cliente seria ya dependiendo de las personas que vayan a utilizar su equipo, el adaptador del dispositivo que este utilizando en su computadora y en protocolo que será el más usado el [TCP/IP.](http://www.monografias.com/trabajos5/datint/datint.shtml#pro) El protocolo TCP[/IP](http://www.monografias.com/trabajos/protocolotcpip/protocolotcpip.shtml) no es más que un protocolo para poder comunicarse con otras computadoras. Este protocolo norma la manera en que [la computadora](http://www.monografias.com/trabajos15/computadoras/computadoras.shtml) host se comunica al definir se empaquetan los [datos](http://www.monografias.com/trabajos11/basda/basda.shtml) y como se encuentra el camino hasta la computadora remota. Este protocolo esta formado por dos [protocolos](http://www.monografias.com/trabajos12/mncerem/mncerem.shtml) diferentes, unidos y acoplados. Cada [persona](http://www.monografias.com/trabajos7/perde/perde.shtml) tiene una contraseña dada por el proveedor de Internet que es única.

#### IP

 Computadoras especiales llamadas enrutadores, usan un protocolo de Internet para mover bits de información a través de Internet. Cada paquete de información [cuenta](http://ads.us.e-planning.net/ei/3/29e9/cfa010f10016a577?rnd=0.4008564349870364&pb=b9684c1b5beedb26&fi=cb38e05535c3ab30&kw=cuenta) con la [dirección](http://www.monografias.com/trabajos15/direccion/direccion.shtml) IP tanto de la computadora que lo envió como de la que recibe el

paquete. Una dirección IP es un número de identificación único de la computadora tal como es reconocida por las demás computadoras en Internet. Las direcciones IP constan de cuatro números separados por puntos como [muestra](http://www.monografias.com/trabajos11/tebas/tebas.shtml) el cuadro de abajo. Pero estos números no hay que ponerlos obligatoriamente por que inmediatamente se conecta a Internet se le asigna uno automáticamente a su computadora.

#### **TCP**

 El protocolo de [control](http://www.monografias.com/trabajos14/control/control.shtml) de transmisión define la manera en que la información será separada en paquetes y enviada a través de Internet, se asegura también de que cada paquete sé recombine el orden correcto y también los revisa para localizar errores. Como en cada computadora que participa en Internet se le asigna una dirección IP una persona ordinaria no podría recordar tantos números de cada computadora entonces por lo que hay una manera más fácil de hacerlo. Por el [DOMINIO.](http://www.monografias.com/trabajos7/doin/doin.shtml) Que es el nombre para un host determinado. Como por ejemplo la dirección IP de Yahoo su nombre dominio es www.yahoo.com. Lo cual también tiene una [estructura](http://www.monografias.com/trabajos15/todorov/todorov.shtml#INTRO) URL (Localizador Uniforme de Recursos) que es el [método](http://www.monografias.com/trabajos11/metods/metods.shtml) estándar que emplea para especificar la ubicación de los recursos de Internet. Los nombres dominio consisten en dos o más palabras separadas por puntos. WWW [\(World Wide Web\)](http://www.monografias.com/trabajos32/accesibilidad-world-wide-web/accesibilidad-world-wide-web.shtml) es una recopilación masiva de [documentos](http://www.monografias.com/trabajos14/comer/comer.shtml) estáticos e interactivos vinculados entre sí.

### **La Telaraña Mundial ó WWW**

 Otro factor que ha influenciado significativamente en la reciente popularidad de Internet es la Telaraña Mundial o World Wide Web (WWW) en inglés. La WWW permite desplegar gráficos y usar el mouse para "navegar" (visitar) los lugares en Internet.

 Antes el acceso era complicado y aburrido: en nuestras pantallas sólo se mostraban textos y debíamos usar instrucciones complicadas o programas manejados con el teclado.

 Ahora podemos ir de un lado a otro, tan sólo seleccionando con el mouse en la pantalla un texto o gráfico gracias a lo que se conoce como las facilidades de hipertexto e hipermedia.

 En pocas palabras, la Telaraña (o Web, como le dicen en inglés) es la cara bonita, joven y amigable de Internet. Esto causa que muchos usuarios se refieran a ambas indistintamente, debido a que lo que hacen principalmente es "navegar" de manera fácil por la Web.

 Pero, aún cuando los lugares más atractivos que podemos visitar en la red y la mayoría de los sitios nuevos son diseñados especialmente para la Telaraña, no debemos olvidar que Internet es mucho más que eso.

 Internet es también, como veremos en el resto de los artículos, correo electrónico, grupos de discusión, canales de conversación, bibliotecas de archivos y programas, etc.

 Los dominios del primer nivel son más específicos como COM, NET, EDU, lo cual indica el tipo de [organización](http://www.monografias.com/trabajos6/napro/napro.shtml) incluso el país donde se encuentra. Mostraremos unos ejemplos.

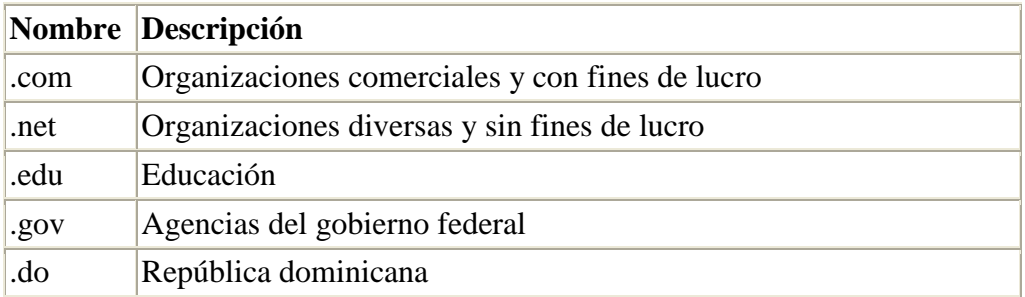

#### **Servicios por Internet**

 Correo Electrónico (E-MAIL). Es tal vez el principal servicio de Internet, y sin duda el de mayor importancia histórica. Cada persona que está conectada cuenta con un "buzón electrónico" [personal,](http://www.monografias.com/trabajos11/fuper/fuper.shtml) simbolizado en una dirección de correo.

 El correo electrónico sirve para enviar y recibir mensajes a otros usuarios, y por eso no hay nunca dos nombres iguales. La primera parte de una dirección identifica habitualmente a la persona y la segunda a [la empresa](http://www.monografias.com/trabajos11/empre/empre.shtml) u organización para la que trabaja, o al proveedor de Internet a través del que recibe la información. Así el correo diegomolina[arroba]hotmail.com identifica al usuario llamado Diego Molina, la @ significa "at" y hotmail.com es la compañía que proporciona el servicio de correo. Por este medio se pueden enviar [texto,](http://www.monografias.com/trabajos13/libapren/libapren.shtml) [gráficos,](http://www.monografias.com/trabajos11/estadi/estadi.shtml#METODOS) hojas de cálculo, algunos programas ejecutables dependiendo de la [política](http://www.monografias.com/Politica/index.shtml) del proveedor.

 Este medio de comunicación es ya muy común en las empresas que son usadas por la mayoría de las personas. La mayoría de los de los BROWSER o [buscadores](http://www.monografias.com/trabajos/buscadores/buscadores.shtml) como YAHOO, INFOSEEK, ALTAVISTA, etc., ofrecen servicios de correo gratuito y estos pueden durar mientras usted quiera. Hay personas que no tienen la facilidad del servicio de Internet y tienen su [correo electrónico](http://www.monografias.com/trabajos/email/email.shtml) al cual pueden acceder desde su [universidad,](http://www.monografias.com/trabajos13/admuniv/admuniv.shtml) desde la PC de un amigo, etc. También estos browser ofrecen [chat,](http://www.monografias.com/trabajos901/analisis-texto-electronico-conversacion-chat/analisis-texto-electronico-conversacion-chat.shtml) Messenger, [tarjetas](http://www.monografias.com/trabajos10/tarin/tarin.shtml) electrónicas, [compras,](http://www.monografias.com/trabajos5/elciclo/elciclo.shtml) [noticias](http://www.monografias.com/trabajos35/la-noticia/la-noticia.shtml) y un sin fin de servicios e información.

 Cada vez que accedamos a una página de Internet nuestra computadora guarda información del browser o navegador.

 CHAT (Conversación), MESSENGER (Mensajería). Hay programas y sitios que permiten que los usuarios se comuniquen mediante el [teclado,](http://www.monografias.com/trabajos5/sisope/sisope2.shtml#tecla) micrófono o ambos en el caso del Messenger o mensajería en tiempo real. Estos felicitan muchas cosas ya que por este medio los usuarios pueden buscar informaron de otro usuario que este en línea, hablar sobre el tema, conocer gente de acuerdo a tus intereses, bajar programas, música en formato [Mp3](http://www.monografias.com/trabajos15/mp-tres/mp-tres.shtml) y un millón de cosas más.

 En el MESSENGER que es un programa también gratuito se pueden bajar igualmente música, gráficos, textos, programas, etc.

 A diferencia de los programas como el MIRC en el MESSENGER hay que agregar los usuarios que te interesan o que conozcas a tu lista para poder hablar con ellos vía micrófono o teclado. Entre los más famosos están el MSN Messenger y YAHOO Messenger.

 ¿Para que más es útil el Internet? El Internet es muy útil para la actualizar su sistema, [software](http://www.monografias.com/Computacion/Software/) que tengas instalado en tu maquina, [antivirus,](http://www.monografias.com/trabajos12/virus/virus.shtml) y para bajar los nuevos Drivers de tus componentes.

#### **Conferencia electrónica**

 Es otro servicio de la red, IRC Chats o Internet Relay Chat (Charla), permite que el usuario se conecte a un programa para mantener una conversación por medio de intercambio instantáneo de mensajes en grupo, entre las modalidades existen habitaciones para la charla, o canales de conferencia electrónica, en los que se conversa sobre un tema en particular como ciencia – ficción, tecnología, cine o chistes.

#### **Transferencia de archivos**

 El protocolo de transferencia de archivos permite trasladar archivos desde un servidor FTP hasta el computador de un usuario. Es el medio fundamental de descargar nuevas aplicaciones de internet, como browsers, antivirus, o cualquier otro programa gratuito o disponible para prueba. El usuario debe conocer el nombre del nodo que funciona como servidor FTP y la localización de los archivos que desea "bajar" dentro de la estructura de almacenamiento de archivos de ese servidor.

#### **Ubicar y utilizar una página web**

 Una página web puede contener texto, imágenes, sonidos, video clip y sobre todo, hipertexto, enlaces o vínculos con otras páginas.
Ubicar dichos vínculos es muy sencillo, ya que siempre se presentan de modo distinto al del resto del texto.

Por ejemplo, en color diferente o como texto subrayado.

 El hipertexto o vínculo permite que los archivos en Web sean relacionados para que los usuarios de internet puedan "saltar" de una página a otra con solo hacer "clic" en las palabras o imágenes activas de la pantalla.

Es decir, es lo que finalmente nos permite NAVEGAR con facilidad.

 Cuando veamos que el puntero del mouse, al pasar sobre una palabra o imagen, se convierta en una "mano", significa que allí hay un link (enlace), esto nos indica que podemos "entrar" a esa página haciendo clic sobre el link.

### **Escribiendo direcciones**

 Primero, si conocemos la dirección de algún sitio de nuestro interés, solo debemos escribirla en la barra de direcciones.

Por ejemplo: [www.remusica.com](http://www.remusica.com/)

 Una vez que estemos en la página principal, encontraremos una gran cantidad de hipertextos por los cuales podremos movernos de una página a otra, con solo hacer "clic" e la palabra o imagen que esté destacada y que más nos interese.

#### **VARIABLE DEPENDIENTE**

## **MODELOS PEDAGÓGICOS**

 El modelo pedagógico es un sistema formal que busca interrelacionar los agentes básicos de la [comunidad](http://www.monografias.com/trabajos910/comunidades-de-hombres/comunidades-de-hombres.shtml) educativa con [el conocimiento](http://www.monografias.com/trabajos/epistemologia2/epistemologia2.shtml) científico para conservarlo, innovarlo, producirlo o recrearlo dentro de un contexto social, histórico, geográfico y culturalmente determinado.

 La comunidad educativa básica, para el caso de los modelos pedagógicos, la constituyen el docente y el discente quienes disponen de un proceso académico para acceder al conocimiento.

 Para comprender los modelos pedagógicos y conocer los [principios](http://www.monografias.com/trabajos6/etic/etic.shtml) en los que se sustentan, es preciso considerar los elementos macro que intervienen en los [procesos](http://www.monografias.com/trabajos14/administ-procesos/administ-procesos.shtml#PROCE) de enseñanza y de [aprendizaje:](http://www.monografias.com/trabajos5/teap/teap.shtml) los estudiantes, los [docentes,](http://www.monografias.com/trabajos28/docentes-evaluacion/docentes-evaluacion.shtml) la realidad y el conocimiento.

#### **Modelo tradicional**

 En este modelo pedagógico, los elementos del proceso de enseñanza con mayor [fuerza](http://www.monografias.com/trabajos12/eleynewt/eleynewt.shtml) y presencia son los docentes y el conocimiento.

 El propósito de la [escuela,](http://www.monografias.com/trabajos13/artcomu/artcomu.shtml) según este modelo, es dominar los instintos humanos y conseguir adultos, obedientes, disciplinados, bien educados, cultos y repetidores de [información](http://www.monografias.com/trabajos7/sisinf/sisinf.shtml) .

#### **Modelo activista**

 Surge como un [movimiento](http://www.monografias.com/trabajos15/kinesiologia-biomecanica/kinesiologia-biomecanica.shtml) de reacción al modelo tradicional, caracterizado por el enciclopedismo y la incomprensión de las necesidades de los estudiantes.

 En tal sentido, es te modelo pedagógico rescata al estudiante en su rol de conductor activo de sus propios aprendizajes.

 El propósito de la labor educativa es, preparar a los estudiantes para la vida, adaptar a los [niños](http://www.monografias.com/trabajos16/espacio-tiempo/espacio-tiempo.shtml) al medio social adulto.

#### **Modelo histórico cultural**

 Este modelo retoma el rol protagónico del estudiante como el sujeto de sus procesos de aprendizaje; rescata al docente de la [marginalidad](http://monografias.com/trabajos10/margi/margi.shtml#mar) del modelo anterior y lo ubica como sujeto de los procesos de enseñanza; considera el conocimiento como el legado cultural de la humanidad, digno de ser conocido y comprendido, considerando la comprensión de la realidad.

#### **Funciones del Modelo Pedagógico**

 **Interpretar** significa explicar, representar los aspectos más significativos del objeto de forma simplificada.

 **Diseñar** significa proyectar, delinear los rasgos más importantes.

 **Ajustar** significa adaptar, acomodar, conformar para optimizar en la actividad práctica.

 Apoyados en los presupuestos teóricos anteriores un modelo didáctico, un modelo de instrucción, un modelo educativo no son más que modelos pedagógicos en los que predomina uno de estos procesos sobre otro.

 El modelo pedagógico se constituye sobre una base científica o [marco teórico](http://www.monografias.com/trabajos10/formulac/formulac.shtml#FUNC) que depende del proceso a modelar y del nivel de concreción del modelo.

#### **Objetivos**:

- Pretende lograr aprendizajes y se concreta en el aula.
- Instrumento de [la investigación](http://www.monografias.com/trabajos54/la-investigacion/la-investigacion.shtml) de carácter teórico creado para reproducir idealmente el proceso enseñanza - aprendizaje.
- Paradigma que sirve para entender, orientar y dirigir la educación.

#### **TIPOS DE APRENDIZAJE**

#### **Aprendizaje**

 El aprendizaje es uno de los procesos más importantes para la psicología científica actual.

 El aprendizaje es un cambio casi permanente en el comportamiento organismo, mediante el aprendizaje es posible modificar lo que se ha aprendido anteriormente.

 A diferencia de los animales que nacen con instrucciones genéticas para la supervivencia los humanos tenemos la capacidad de aprendizaje la cual nos da más flexibilidad para adaptarnos al medio ambiente, podemos aprender a resguardarnos de cambios climáticos y adaptarnos a cualquier ambiente, nuestra capacidad de aprendizaje nos permite afrontar cambios.

**El primer tipo de aprendizaje es el aprendizaje de señales**, que consiste en aprender a responder a una señal, como por ejemplo, formar filas cuando toca la campana al final del recreo.

**El segundo, es el aprendizaje Estímulo-Respuesta**, como cuando se usa la computadora para ejercitar las operaciones básicas de la aritmética y obtener "puntos" por cada ejercicio correcto.

**El tercero, es el encadenamiento**, que permite conectar una serie de dos o más asociaciones Estímulo-Respuesta, por ejemplo, al ganarle a la computadora en un juego.

**El cuarto, es la discriminación múltiple**, que permite discriminar mediante una cadena de identificaciones una sucesión de estímulos y respuestas, por ejemplo cuando se aprende a instalar y usar un programa nuevo en la computadora a partir de las instrucciones para hacerlo.

**El quinto, es la asociación verbal**, que es la versión verbal del encadenamiento como cuando se aprende a copiar archivos en un disco a partir de las instrucciones para hacerlo.

**El sexto, es el aprendizaje de conceptos**, que consiste en aprender a responder a estímulos en función de sus propiedades abstractas, como entender qué es un virus informático.

**El séptimo, es el aprendizaje de principios**, que es el aprendizaje de cadenas de conceptos y de relaciones entre conceptos; por ejemplo, cuando ya se ha entendido qué es un virus informático y qué riesgos se tienen al usar archivos ajenos, y se aprenden las precauciones que se deben tener para proteger la computadora contra tales virus.

**Finalmente, el octavo es la resolución de problemas**, que es el aprendizaje de la combinación, relación y manipulación coherente de principios para entender y controlar el medio, como cuando se aprende a eliminar virus desconocidos de una computadora sin dañar los datos.

#### **APRENDIZAJE COGNITIVO**

#### **[Aprendizaje,](http://www.monografias.com/trabajos5/teap/teap.shtml) maduración y desarrollo**

 Antes de comenzar con cualquier [desarrollo](http://www.monografias.com/trabajos12/desorgan/desorgan.shtml) teórico, es importante hacer claridad sobre algunos conceptos de [utilidad](http://www.monografias.com/trabajos4/costo/costo.shtml) en el futuro.

 Por una parte se entiende la maduración como el desarrollo de patrones comporta mentales reconfigurados biológicamente y que tienen lugar de acuerdo al avance en la edad cronológica del [individuo.](http://www.monografias.com/trabajos28/aceptacion-individuo/aceptacion-individuo.shtml)

 Por otro lado aparece el [concepto](http://www.monografias.com/trabajos10/teca/teca.shtml) de desarrollo como el conjunto de patrones biológicos y medioambientales de crecimiento y [cambio](http://www.monografias.com/trabajos2/mercambiario/mercambiario.shtml) durante la vida.

#### **Aprendizaje Cognitivo**

El que se basa en los procesos de pensamiento.

 Dentro de las diferentes concepciones psicológicas sobre el aprendizaje las teorías cognitivistas conforman un enfoque que parte de la psicología cognitiva contemporánea, la cual tiene como condicionantes extrínsecos el desarrollo científico-técnico que se manifiesta en los aportes de la cibernética, de la computación, los descubrimientos en la fisiología de la actividad nerviosa superior y la psicología de los procesos cognitivos.

#### **[Procesos](http://www.monografias.com/trabajos14/administ-procesos/administ-procesos.shtml#PROCE) del aprendizaje cognitivo**

 En este apartado se dará solución a las preguntas de: ¿Qué aprendemos?, ¿Cómo aprendemos? y ¿Cómo respondemos a las nuevas situaciones? Las primeras teorías propias de la tradición clásica, hacían hincapié en una representación basada en reglas utilizando conceptos correctamente definidos. Dichas reglas incluían todos los casos positivos y excluía los negativos.

 Otra alternativa que surge como escape a las restricciones a la visión clásica es la utilización de una representación de abstracciones. De este modo no es indispensable que un concepto esté representado por una única [descripción](http://monografias.com/trabajos10/anali/anali.shtml) y tener que rechazarlo cada vez que nos encontremos con un caso que no se ajusta a la regla, sino que se puede contar con algunas otras descripciones relativamente válidas, que nos permiten acercarnos a una idea un poco más funcional del concepto. Este tipo de representación de varias abstracciones relativamente válidas, acompañadas de un mecanismo de aprendizaje asociativo que asigna valor a las diferentes abstracciones y la presencia de un mecanismo de respuesta basado en similitudes, resulta más flexible que el modelo de reglas rígidas.

 Otra variante son los modelos de prototipos, los cuales postulan que lo que almacenamos en [la memoria](http://www.monografias.com/trabajos16/memorias/memorias.shtml) sería un prototipo o un caso ideal– de cada categoría. Aunque los modelos de prototipos, en general, explican los efectos de tipicidad, una de sus falencias es que no clarifican suficientemente cómo se van formando los prototipos en cada prueba sucesiva de aprendizaje. ¿Cómo se aprende? Existen dos teorías: las de comprobación de [hipótesis](http://www.monografias.com/trabajos15/hipotesis/hipotesis.shtml) y las teorías asociativas.

 Las teorías de comprobación de hip[ótesis](http://www.monografias.com/trabajos/tesisgrado/tesisgrado.shtml) tienen una larga tradición tanto dentro del área del condicionamiento como del aprendizaje humano de conceptos. Estas teorías postulan que antes de aprender algo, el sujeto ensaya varias hipótesis. El efecto del refuerzo no es fortalecer gradualmente la respuesta correcta, sino confirmar la hipótesis que el sujeto ha probado en un determinado ensayo.

 Estas teorías se basan en un principio de todo o nada, con el cual el sujeto genera una hipótesis acerca del concepto, lo pone a prueba y si es reforzada se confirma, de modo que en sucesivos ensayos el sujeto dará la respuesta correcta.

 El efecto de la ausencia del reforzador sería el de suprimir eliminar la respuesta correcta. "Este enfoque puede resumirse en dos [estrategias](http://www.monografias.com/trabajos11/henrym/henrym.shtml) fundamentales en el aprendizaje de conceptos: ganar permanecer; perder cambiar" (Levine, 1975).

 Las teorías asociativas del aprendizaje de conceptos fueron ensombrecidas por las teorías cognitivas de formulación de hipótesis. En los últimos años se ha notado un resurgimiento de estas teorías que se debe al aporte de explicaciones que llenan vacíos propios de la teoría de comprobación de hipótesis. Las teorías asociativas permiten simular el aprendizaje progresivo que se da cuando hay inconsistencias en los datos y conceptos difusos.

#### **Resolución De Problemas**

 "Se entiende por resolución de problemas aquellas tareas que exigen procesos de razonamiento relativamente complejos, y no una mera actividad asociativa y rutinaria. Una persona se enfrenta a un problema cuando acepta una tarea, pero no sabe de antemano cómo realizarla" (Vega, 1994).

La solución de un problema comprende las siguientes fases:

- 1. Fase de preparación: supone un análisis e [interpretación](http://www.monografias.com/trabajos37/interpretacion/interpretacion.shtml) de los datos previamente aprendidos, de las restricciones impuestas por el problema y una identificación del criterio de solución
- 2. Fase de [producción:](http://www.monografias.com/trabajos54/produccion-sistema-economico/produccion-sistema-economico.shtml) comprende varias [operaciones:](http://www.monografias.com/trabajos6/diop/diop.shtml) recuperación de la información de la MLP, exploración de la información ambiental, transformaciones en MCP, [almacenamiento](http://www.monografias.com/trabajos12/dispalm/dispalm.shtml) de información intermedia en la MLP, y eventualmente, alcance de la solución.
- 3. Fase de enjuiciamiento: evalúa la solución generada, contrastándola con el criterio de solución.

Frente a un problema sencillo, la solución puede ser rápida, directa y simple, si ya se encuentra almacenada aprendida desde hace mucho en la [memoria](http://www.monografias.com/trabajos13/memor/memor.shtml) a largo plazo.

 Un ejemplo de la ventaja de hilar respuestas aprendidas con metodologías resolutivas, es el proceso analizado por Wolfang Köhler en 1927 y al que denominó **insight**. El **insight** se define como una conciencia repentina de la existencia de relaciones entre diversos elementos que anteriormente parecían ser independientes entre sí; estudios posteriores demostraron que la experiencia aprendida, relacionada con los elementos inmersos en el problema, es una característica esencial del **insight**.

 El aprendizaje de [soluciones](http://www.monografias.com/trabajos14/soluciones/soluciones.shtml) y de información relacionada con los objetos, plantea algunas dificultades adicionales que obstaculizan la resolución de problemas. Un ejemplo de ello es la fijación funcional, la cual es una tendencia a relacionar un objeto en [función](http://www.monografias.com/trabajos7/mafu/mafu.shtml) de su uso más generalizado.

 La fijación funcional es una manifestación de un fenómeno aún más amplio conocido como [economía](http://www.monografias.com/trabajos54/resumen-economia/resumen-economia.shtml) cognitiva.

 En este caso, el organismo requiere inferir el mayor número de propiedades que le sea posible sobre un objeto; resulta más eficiente categorizar dicho objeto que efectuar una nueva exploración exhaustiva. Esto obliga a que las categorías tengan la mayor cantidad posible de información y que posibiliten discriminaciones rápidas entre objetos, a través de reducciones cognitivas y manejables; lo contrario conduciría a un desbordamiento de nuestro sistema cognitivo.

 El "acomodo mental" puede impedirnos detectar la solución más allá de las restricciones aparentes del mismo.

 Otra característica de las soluciones aprendidas es que conducen a un fenómeno conocido como "sesgo de confirmación", mediante el cual se favorecen las hipótesis ya aprendidas y se omite la información opuesta que sustente hipótesis o soluciones alternativas.

#### **Toma De Decisiones**

 La toma de decisiones es un proceso cotidiano en muchos casos. Existen ocasiones en las que muchas personas y muchos acontecimientos dependen de las decisiones que tomemos; de ahí que éste sea, en ciertos aspectos, una variedad del proceso de solución de problemas que en sí, un conjunto de pasos independientes.

Existen dos tipos principales de estrategias racionales para la toma de decisiones:

- Los modelos compensatorios, que consisten en el abordaje de la [toma de](http://www.monografias.com/trabajos12/decis/decis.shtml)  [decisiones](http://www.monografias.com/trabajos12/decis/decis.shtml) a través de una [evaluación](http://www.monografias.com/trabajos11/conce/conce.shtml) sistemática de todas las alternativas disponibles posibles.
- Los modelos no compensatorios, al contrario de los compensatorios, no comparan todos los rasgos identificables y más bien utilizan uno o más atributos esenciales en el proceso de decisión.

 Una característica relevante en la [selección](http://www.monografias.com/trabajos5/selpe/selpe.shtml) de una u otra [estrategia](http://www.monografias.com/trabajos11/henrym/henrym.shtml) tiene que ver con el grado de dificultad que propone la decisión a tomar. Si la decisión es fácil, es más probable que se emplee el método compensatorio; si la decisión compromete más variables y requiere más información, aumenta la probabilidad de que se emplee el método no compensatorio. Cabe la posibilidad de que se produzcan errores en la toma de decisiones.

 El Lenguaje se puede distinguir diferentes modos en los que la existencia del [lenguaje](http://www.monografias.com/trabajos35/concepto-de-lenguaje/concepto-de-lenguaje.shtml) plantea problemas a cualquier explicación del aprendizaje. Por una parte está el desarrollo de las habilidades motoras que permiten la expresión del lenguaje articulación de sonidos y por otra, la [discriminación](http://www.monografias.com/trabajos/discriminacion/discriminacion.shtml) de las circunstancias adecuadas para la utilización de tales o cuales vocablos. Una pauta sonora particular depende del [medio ambiente](http://www.monografias.com/trabajos15/medio-ambiente-venezuela/medio-ambiente-venezuela.shtml) contexto, lo que [muestra](http://www.monografias.com/trabajos11/tebas/tebas.shtml) que es aprendida. La adquisición de un lenguaje en estas condiciones encierra otra subdivisión: aprender a reunir las palabras para producir oraciones significativas y aceptables, y aprender la relación entre dichas formas verbales y las situaciones en que se utilizan apropiadamente.

 Es admisible considerar el uso del lenguaje en otros aprendizajes. La mayor parte de la enseñanza en la escuela y fuera de ella implica comunicación verbal. De ahí que se reconozca que el lenguaje cumple [funciones](http://www.monografias.com/trabajos7/mafu/mafu.shtml) esenciales en nuestra vida: nos permite entablar comunicación con otras personas, [potencia](http://www.monografias.com/trabajos14/trmnpot/trmnpot.shtml) el proceso de [pensamiento](http://www.monografias.com/trabajos14/genesispensamto/genesispensamto.shtml) y ordenación de ideas y se vale de herramientas que nos permiten recordar información más allá de los [límites](http://www.monografias.com/trabajos6/lide/lide.shtml) de nuestra capacidad de memoria.

## **2.6 Hipótesis**

 La utilización del Internet desarrollará el aprendizaje cognitivo de la asignatura de matemática de los niños del cuarto año, de la escuela JERUSALEN del cantón Ambato en el período Junio – Octubre del 2010.

## **2.7 Señalamiento de variables**

## **Variable Independiente**

Internet

## **Variable Dependiente**

Aprendizaje cognitivo

#### **CAPITULO III**

## **3. MARCO METODOLÓGICO**

#### **3.1 Modalidad Básica de la Investigación**

La modalidad sobre la cual se va a establecer la investigación se refiere a la:

 **Investigación de campo:** La investigación se realiza en el lugar de los hechos con quien o quienes son los involucrados en el problema que se investiga, porque se utilizó las encuestas por lo que se aplicó a los profesores y estudiantes. Las notas que se obtienen por cada evaluación cuantitativa, permitió analizar sobre el internet como una herramienta en la educación.

 **Investigación bibliográfica:** Este trabajo es de carácter bibliográfico pues permite compilar datos, porque es necesario dirigirse a distintos libros, folletos, revistas así también a la navegación por el internet.

#### **3.2 Nivel o tipo de investigación**

 Tomando como referencias que la tecnología y el uso adecuado del internet permitirá que los estudiantes desarrollen capacidades intelectuales individuales o grupales.

 El presente trabajo se encuentra en el nivel explicativo porque tiene como propósito el descubrir las causas y establecer las consecuencias en el Internet, así también detectar ciertos comportamientos cuando el estudiante se encuentra navegando en la WEB.

 **Explorativa.-** porque permite investigar a los niños y niñas en estudio.

 **Descriptiva** permite llegar a conocer las situaciones, y actitudes a través de la descripción exacta de las actividades, procesos y personas.

 **Correlacionado** - Interviene las dos variables, variable dependiente e independiente

 La investigación al inicio será de tipo exploratorio, la misma que servirá para obtener una visión general del problema y su incidencia, facilitando el cumplimiento de objetivos.

 La investigación será de tipo descriptivo, debido a que facilitara el análisis de las causas y efectos del fenómeno investigativo y permitirá visualizar el resultado entre las variables dependiente e independiente

#### **3.3 Población y muestra**

La investigación propuesta está orientada a:

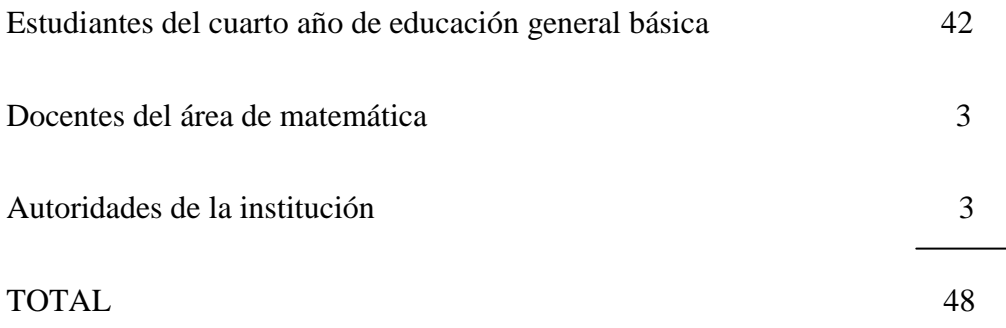

## **3.4 Operacionalización de variables**

## **V. Independiente:** Internet

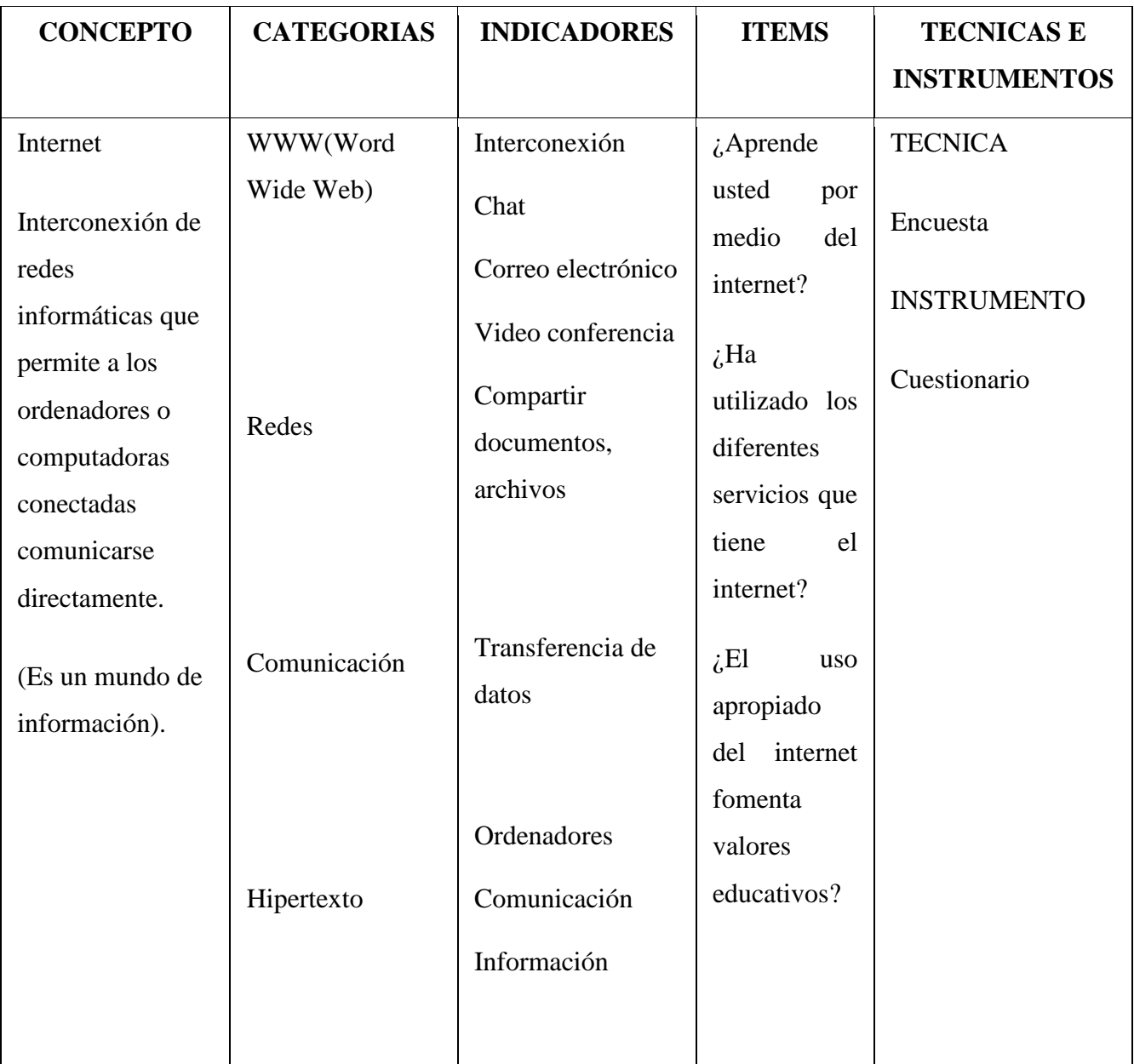

Cuadro Nº1 Variable Independiente Elaborado por: Lenin Chicaiza

# **V. Dependiente:** Aprendizaje Cognitivo

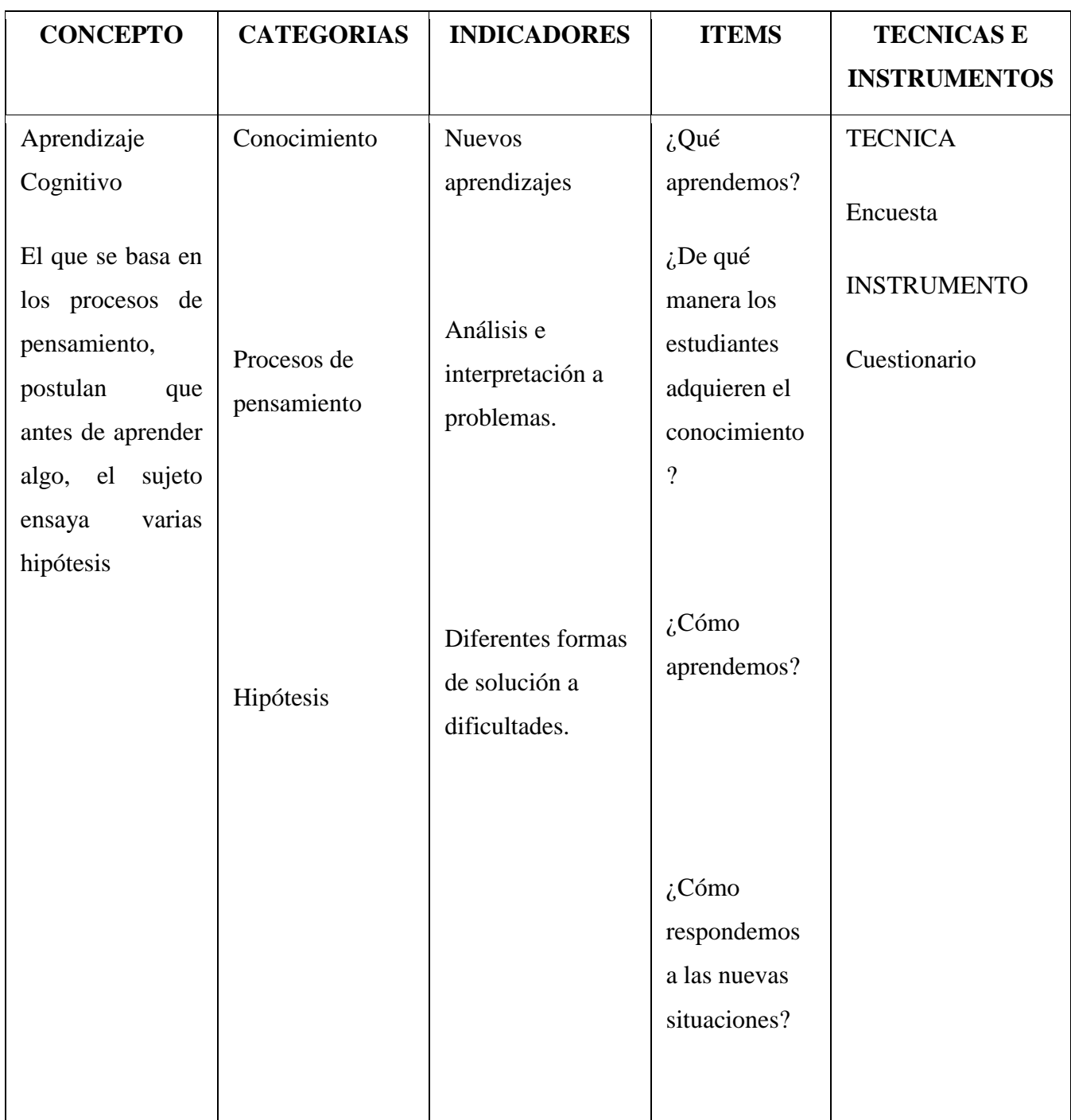

Cuadro Nº2 Variable Dependiente Elaborado por: Lenin Chicaiza

#### **3.5 TECNICAS E INSTRUMENTOS**

### **3.6 Plan de Recolección de Información**

 La recopilación de la información se obtendrá en la escuela JERUSALEN con la participación de los estudiantes del Cuarto Año de Educación General Básica, docentes del área de matemática y las autoridades del plantel ya antes mencionada.

 La técnica a utilizarse es la encuesta que consta de su cuestionario respectivo, con el objetivo de obtener información acerca del uso del internet en la institución

### **3.7 Plan de Procesamiento de la Información**

 La utilidad de los resultados recopilados a través de las encuestas y las entrevistas permitirá validar la hipótesis planteada.

 Esta información será resumida en cuadros estadísticos que tendrán su respectiva presentación gráfica para así contar con elementos básicos y estructurar la propuesta.

 Los cuadros estadísticos serán elaborados usando Excel previo un análisis e interpretación de cada uno de los gráficos obtenidos.

## **CAPITULO IV**

## **4. ANALISIS E INTERPRETACIÓN DE RESULTADOS**

## **ENCUESTA APLICADA A LOS ESTUDIANTES DE LA ESCUELA JERUSALEN**

## 1. ¿Ha navegado por internet?

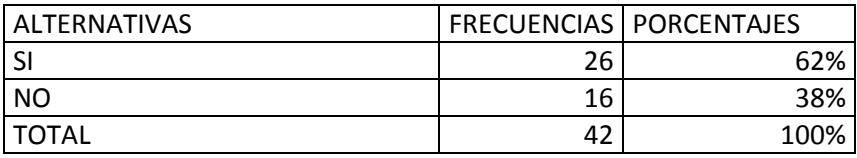

Cuadro Nº3 Encuesta a estudiantes Elaborado por: Lenin Chicaiza

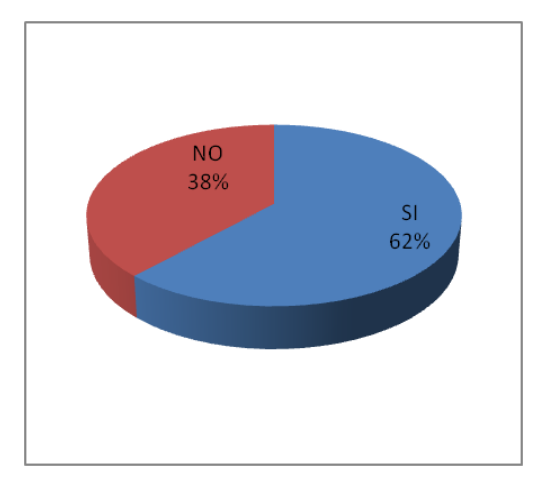

Gráfico Nº3 Encuesta aplicada a estudiantes Elaboración: Lenin Chicaiza

### **Análisis e Interpretación**

De los 42 estudiantes encuestados. El 62% manifiesta que si han navegado por internet. El 38% destaca que no han navegado por internet. De lo cual se deduce que la mayoría de los estudiantes navega por el internet

2. ¿Aprende usted por medio del internet?

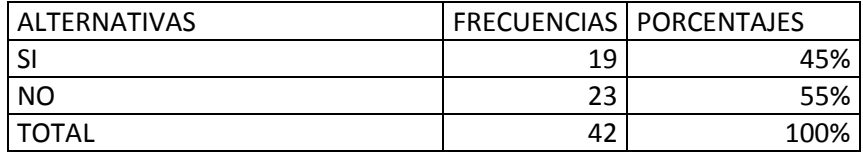

Cuadro Nº4 Encuesta a estudiantes

Elaborado por: Lenin Chicaiza

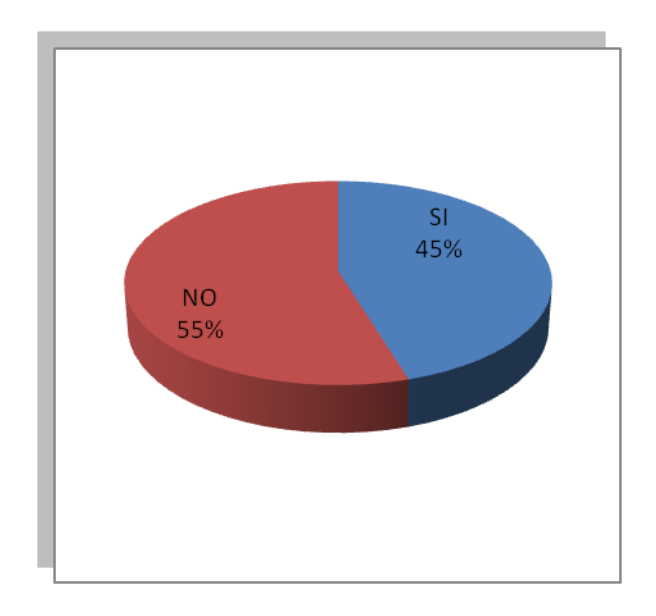

Gráfico Nº4 Encuesta aplicada a estudiantes Elaboración: Lenin Chicaiza

## **Análisis e Interpretación**

De los 42 estudiantes encuestados. El 45% manifiesta que si aprenden por medio del internet. El 55% opinan que el internet no es un buen medio para aprender.

De lo que se deduce que para algunos estudiantes el internet no sirve como recurso de aprendizaje.

3. ¿Cree que el internet facilitará el proceso de enseñanza?

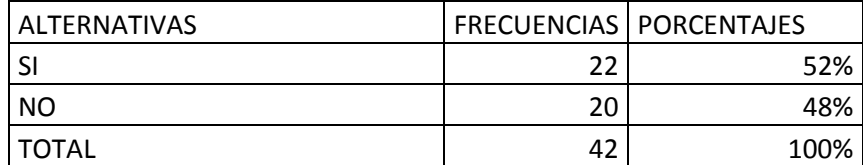

Cuadro Nº5 Encuesta a estudiantes

Elaborado por: Lenin Chicaiza

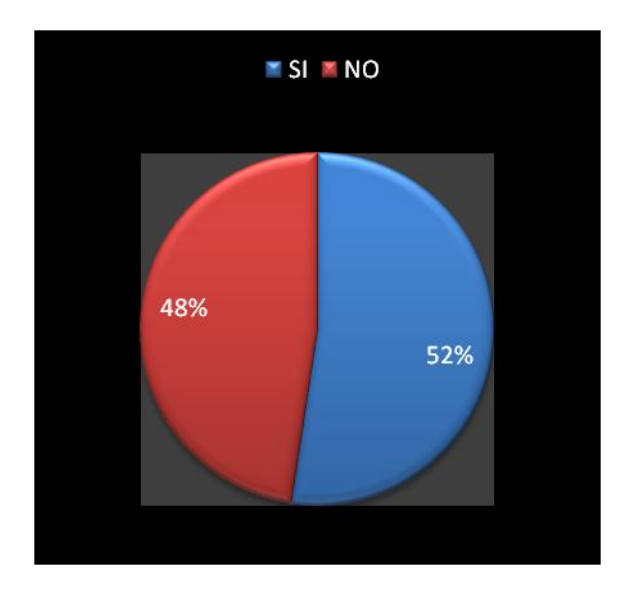

Gráfico Nº5 Encuesta aplicada a estudiantes Elaboración: Lenin Chicaiza

## **Análisis e Interpretación**

De los 42 estudiantes encuestados. El 52% menciona que el internet si facilitaría la enseñanza para los estudiantes. El 48% opinan que el internet no facilitará el proceso de enseñanza - aprendizaje.

De lo cual se deduce que varios estudiantes mejorarán su aprendizaje mediante el internet.

4. ¿Ha utilizado los diferentes servicios que tiene el internet?

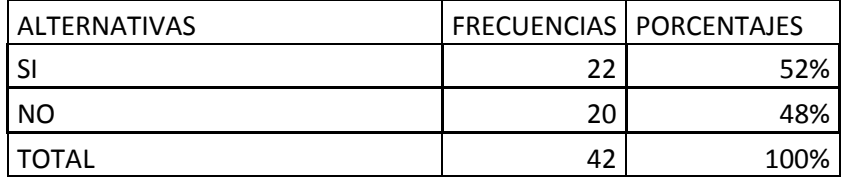

Cuadro Nº6 Encuesta a estudiantes Elaborado por: Lenin Chicaiza

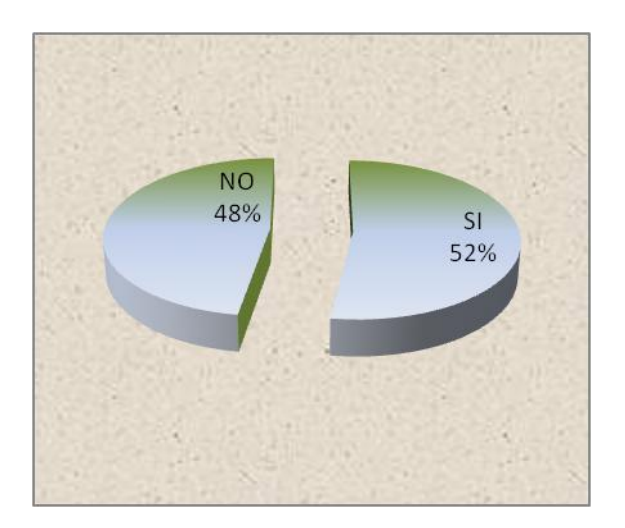

Gráfico Nº6 Encuesta aplicada a estudiantes Elaboración: Lenin Chicaiza

## **Análisis e Interpretación**

De los 42 estudiantes encuestados. El 52% destaca que si han utilizado los diferentes servicios que tiene el internet. El 48% descarta haber utilizado los servicios de internet.

De lo que se puede deducir que no todos los estudiantes pueden tener los servicios de internet.

5. ¿Cree usted que el internet ayudara a mejorar la clase en los estudiantes?

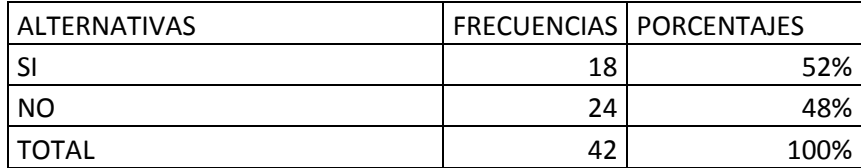

Cuadro Nº7 Encuesta a estudiantes Elaborado por: Lenin Chicaiza

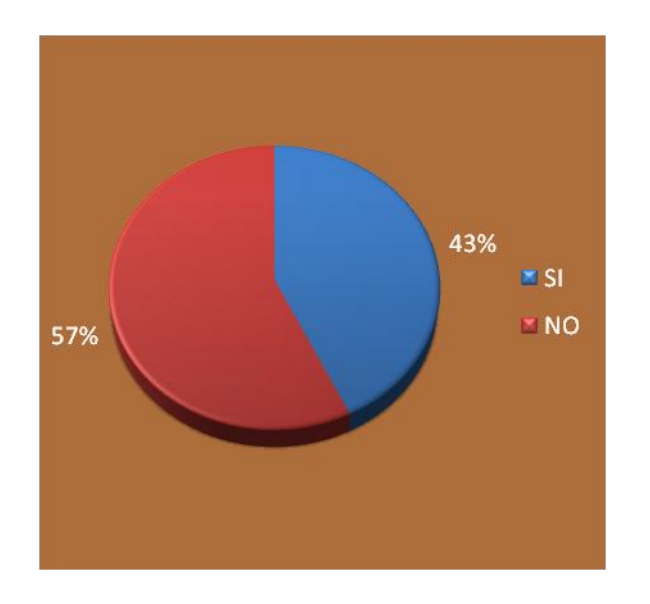

Gráfico Nº7 Encuesta aplicada a estudiantes Elaboración: Lenin Chicaiza

### **Análisis e Interpretación**

De los 42 estudiantes encuestados. El 43% indica que el internet si mejora la presentación de las clases. El 57% menciona que el internet no mejora las clases.

De lo que se puede deducir que varios estudiantes previeren tener las clases sin internet.

6. ¿Cree que el uso apropiado del internet fomenta valores en los estudiantes?

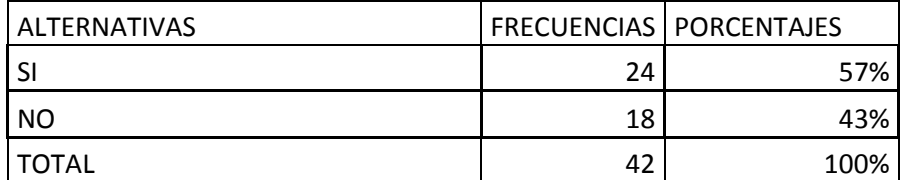

Cuadro Nº8 Encuesta a estudiantes

Elaborado por: Lenin Chicaiza

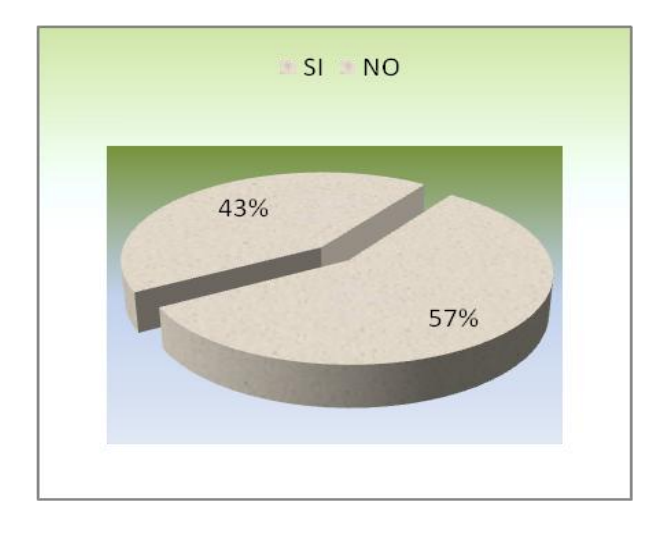

Gráfico Nº8 Encuesta aplicada a estudiantes Elaboración: Lenin Chicaiza

## **Análisis e Interpretación**

De los 42 estudiantes encuestados. El 57% destaca que el uso apropiado del internet si fomenta los valores. El 43% indica que el internet no mejora la educación en valores.

De lo que se deduce que con la apropiada guía en el internet ésta nos ayuda a fomentar los valores educativos.

7. ¿Una buena bibliografía dada por el docente ayudará al estudiante a encontrar información confiable en el internet?

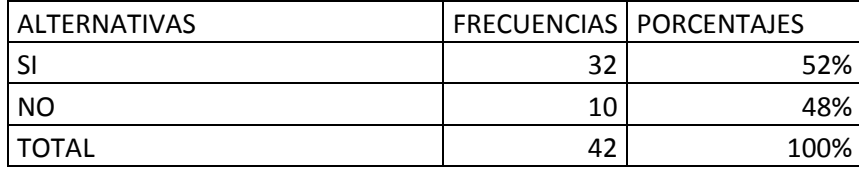

Cuadro Nº9 Encuesta a estudiantes

Elaborado por: Lenin Chicaiza

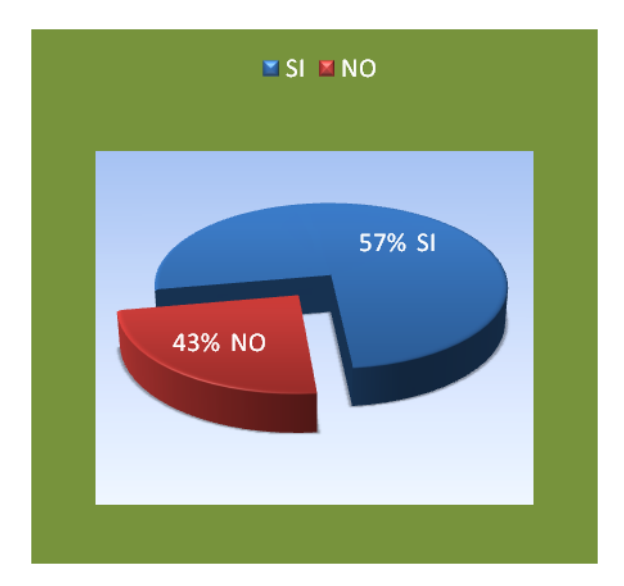

Gráfico Nº9 Encuesta aplicada a estudiantes Elaboración: Lenin Chicaiza

### **Análisis e Interpretación**

De los 42 estudiantes encuestados. El 57% deducen que una buna bibliografía dada por el docente si ayuda a tener acceso a informaciones confiables. El 43% destaca que la mala información se da por malas bibliografías que dan los docentes a los estudiantes.

De lo que se puede deducir que los docentes son los encargados de entregar buena información para que los estudiantes naveguen correctamente por el internet.

# **ENCUESTA APLICADA A LOS DOCENTES Y AUTORIDADES DE LA ESCUELA JERUSALEN**

1. ¿Ha navegado por internet?

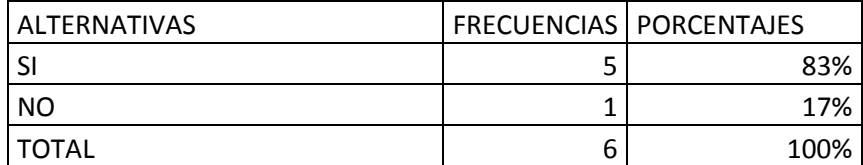

Cuadro Nº10 Encuesta a docentes Elaborado por: Lenin Chicaiza

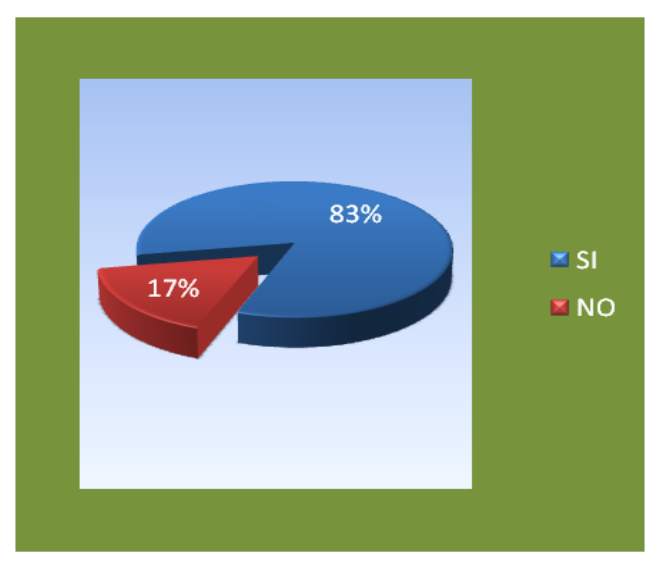

Gráfico Nº10 Encuesta aplicada a docentes Elaboración: Lenin Chicaiza

## **Análisis e Interpretación**

De los 6 docentes encuestados. El 83% manifiestan que si navegan por internet. El 17% desconoce el navegar por internet.

De lo que se puede deducir que los docentes demuestran buen dominio al navegar por internet.

2. ¿El internet es un recurso interactivo de aprendizaje?

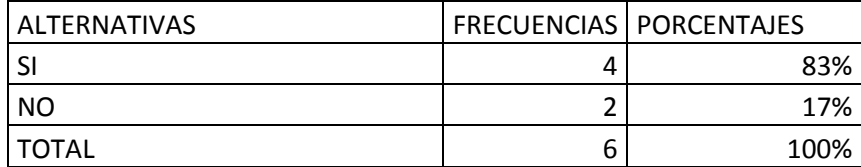

Cuadro Nº11 Encuesta a docentes Elaborado por: Lenin Chicaiza

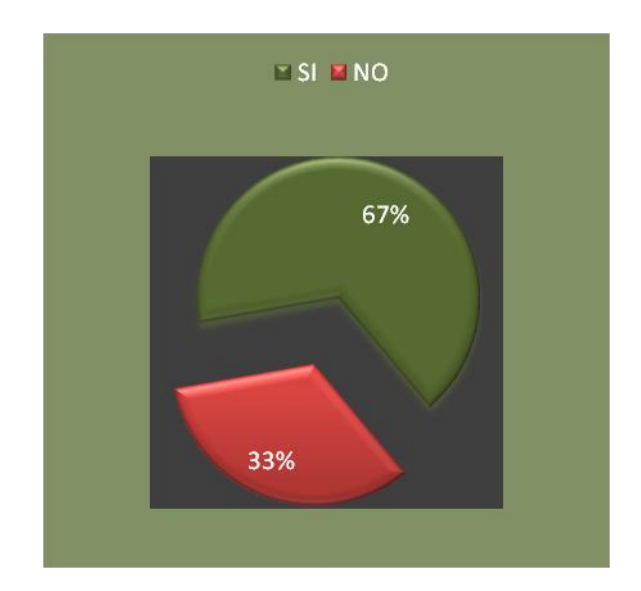

Gráfico Nº11 Encuesta aplicada a docentes Elaboración: Lenin Chicaiza

#### **Análisis e Interpretación**

De los 6 docentes encuestados. El 67% opinan que el internet si es un recurso interactivo de aprendizaje dentro del proceso enseñanza – aprendizaje. El 33% opinan que el internet no es un recurso interactivo de aprendizaje para los estudiantes.

De lo que se deduce que para pocos docentes el internet no sirve como recurso de aprendizaje en el proceso de enseñanza – aprendizaje.

3. ¿Cree que el internet facilitara el proceso de enseñanza – aprendizaje en los estudiantes?

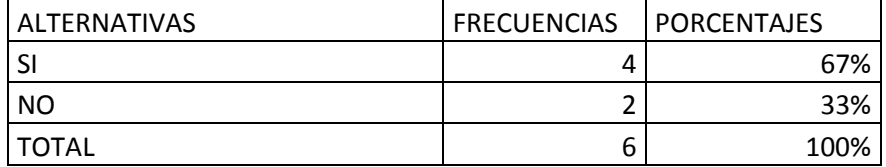

Cuadro Nº12 Encuesta a docentes Elaborado por: Lenin Chicaiza

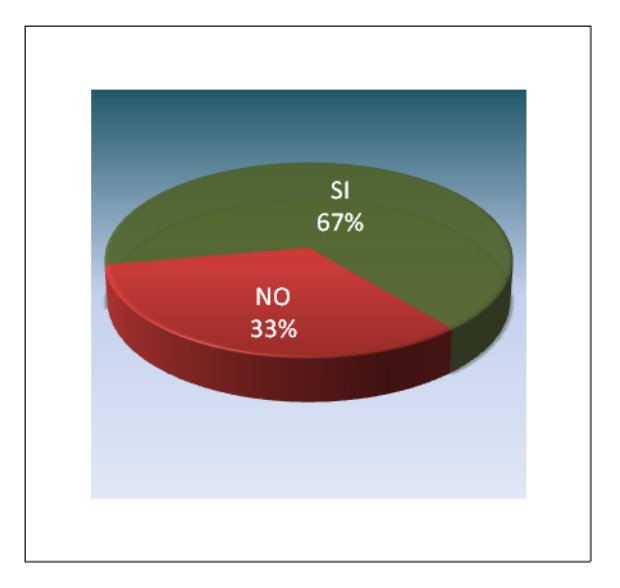

Gráfico Nº12 Encuesta aplicada a docentes Elaboración: Lenin Chicaiza

## **Análisis e Interpretación**

De los 6 docentes encuestados. El 67% destaca que el internet si puede ayudar en el proceso enseñanza – aprendizaje. El 33% indica que el internet no facilitara el proceso de enseñanza aprendizaje.

De lo que se deduce que la mayor parte de docentes pueden utilizar el internet para mejorar el inter aprendizaje con los estudiantes.

4. ¿Ha utilizado los diferentes servicios que tiene el internet?

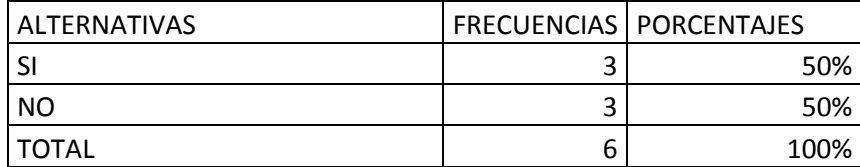

Cuadro Nº13 Encuesta a docentes Elaborado por: Lenin Chicaiza

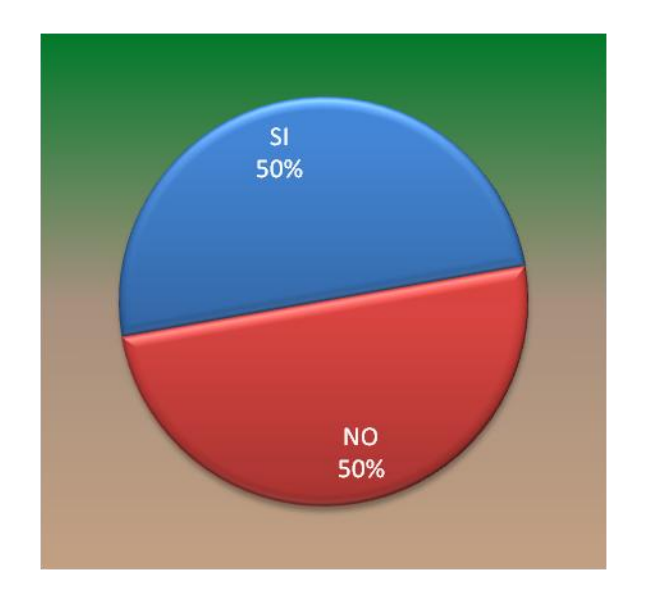

Gráfico Nº13 Encuesta aplicada a docentes Elaboración: Lenin Chicaiza

## **Análisis e Interpretación**

De los 6 docentes encuestados. El 50% manifiesta que si han utilizado los servicios que brinda el internet. El otro 50% descarta la utilización de los servicios de internet.

De lo que se puede deducir que la mitad de los docentes encuestados acceden a los servicios que presta el internet.

5. ¿Cree usted que el internet ayudara a mejorar la clase en los estudiantes?

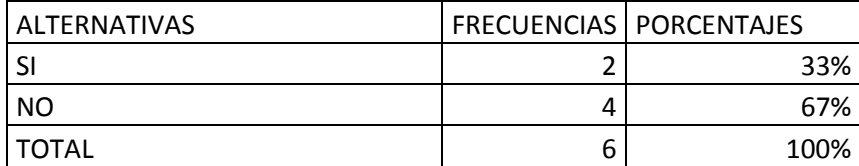

Cuadro Nº14 Encuesta a docentes Elaborado por: Lenin Chicaiza

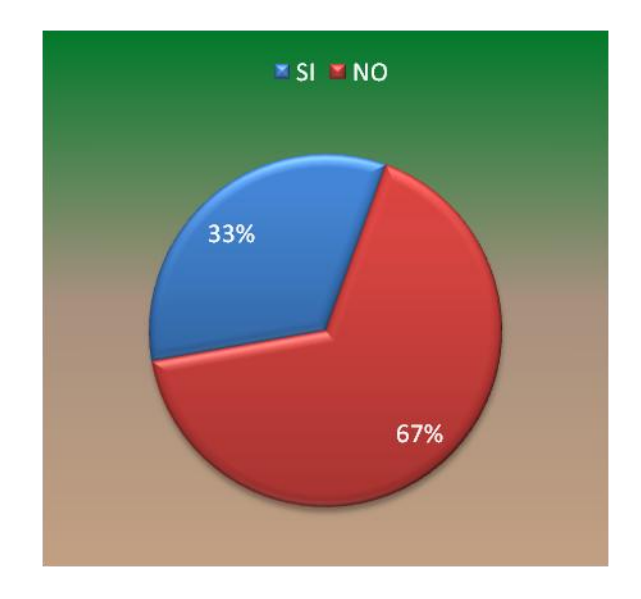

Gráfico Nº14 Encuesta aplicada a docentes Elaboración: Lenin Chicaiza

#### **Análisis e Interpretación**

De los 6 docentes encuestados. El 33% deduce que el internet si mejora la presentación de las clases para los estudiantes. El 67% destaca que el internet no ayuda a mejorar la presentación de las clases.

De lo que se puede deducir que varios docentes previeren impartir las clases sin el internet.

6. ¿Cree que el uso apropiado del internet fomenta valores en los estudiantes?

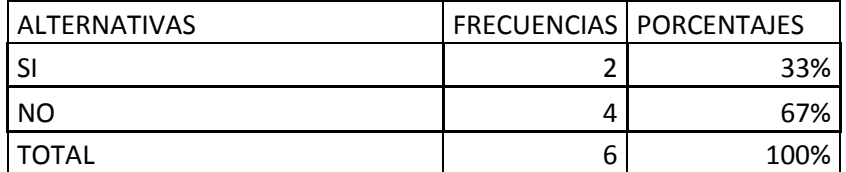

Cuadro Nº15 Encuesta a docentes Elaborado por: Lenin Chicaiza

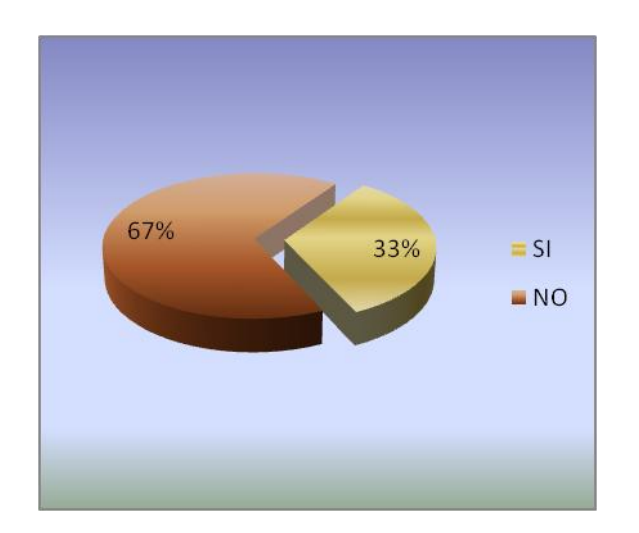

Gráfico Nº15 Encuesta aplicada a docentes Elaboración: Lenin Chicaiza

#### **Análisis e Interpretación**

De los 6 docentes encuestados. El 33% destaca que el uso apropiado del internet si fomenta los valores. El 67% indica que el internet no mejora la educación en valores para los estudiantes.

De lo que se deduce que la mala guía o uso inapropiado del internet descarta el fomentar los valores educativos.

7. ¿Una buena bibliografía dada por el docente ayudará al estudiante a encontrar información confiable en el internet?

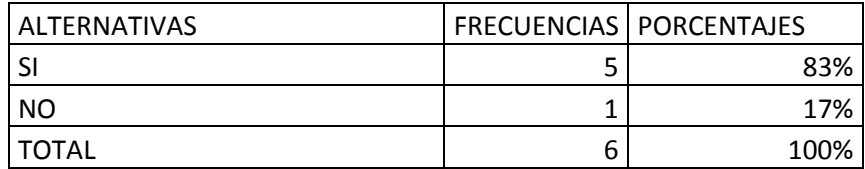

Cuadro Nº16 Encuesta a docentes Elaborado por: Lenin Chicaiza

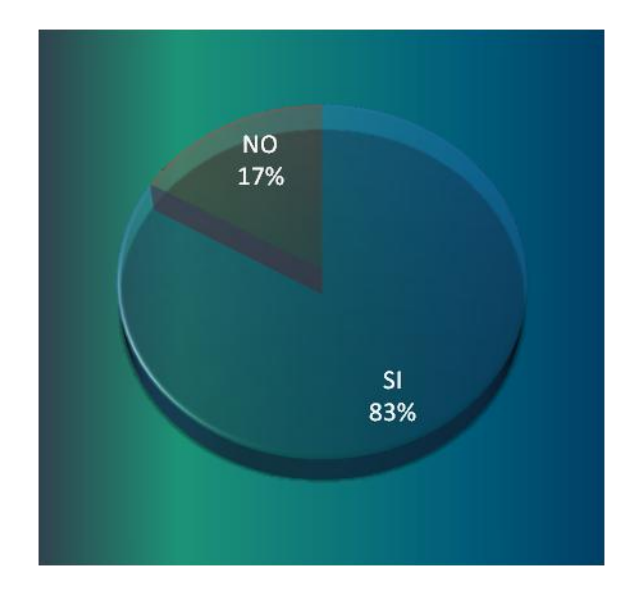

Gráfico Nº16 Encuesta aplicada a docentes Elaboración: Lenin Chicaiza

## **Análisis e Interpretación**

De los 6 docentes encuestados. El 83% manifiestan que una buna bibliografía dada por el docente ayuda al estudiante a tener acceso a informaciones confiables. El 17% menciona que la mala información bibliográfica que dan los docentes a los estudiantes perjudica el avance de un nuevo conocimiento.

De lo que se puede deducir que una buena bibliografía dada por los docentes ayuda al estudiante a navegar por la red encontrando de manera fácil la información requerida.

#### **4.3 Verificación de la hipótesis**

### **Modelo Lógico**

 **H1**: La utilización del Internet desarrollará el aprendizaje cognitivo de la asignatura de matemáticas de los niños del cuarto año, de la escuela JERUSALEN del cantón Ambato.

 **H0**: La utilización del Internet no desarrollará el aprendizaje cognitivo de la asignatura de matemáticas de los niños del cuarto año, de la escuela JERUSALEN del cantón Ambato.

#### **Modelo Estadístico**

Pregunta 3 ¿Cree que el internet facilitará el proceso de enseñanza?

Pregunta 7 ¿Una buena bibliografía dada por el docente ayudará al estudiante a encontrar información confiable en el internet?

## **FÓRMULA DEL CHICUADRADO**

$$
\chi^2 = \sum \frac{(0i - Ei)^2}{Ei}
$$

 $Ei=$  Frecuencias de los eventos esperados si la hipótesis nula  $(H_0)$  es correcta

 $O$ **i** $=$  Frecuencias observadas

k= Numero de variables

i= Numero de datos que tiene o cantidad de encuestados

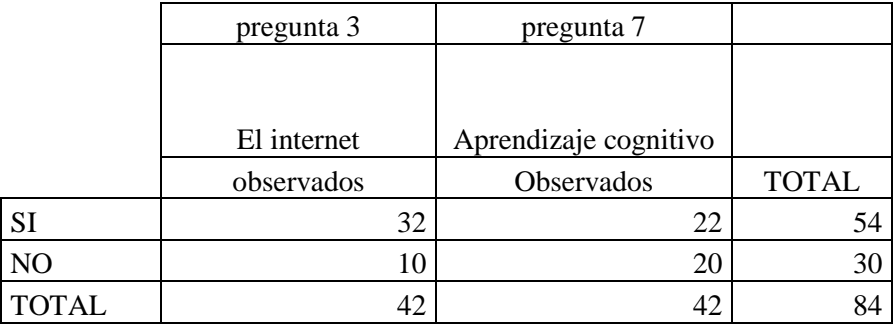

## **PROMEDIO PONDERADO**

$$
\Sigma
$$
total filas del Si

$$
P\sin? = \frac{}{\sum \text{total de encuestados}}
$$

$$
Prop? = \frac{\sum \text{total finds del No}}{}
$$

∑total de encuestados

 $P(si)p3 = 54/84 = 0,6429$ 

 $P(no)p3 = 30/84 = 0,571$ 

## **VALOR ESPERADO**

 $Fe(si) = 42*0,6429 = 27,0018$ 

 $Fe(no) = 42*0,3571 = 14,9982$ 

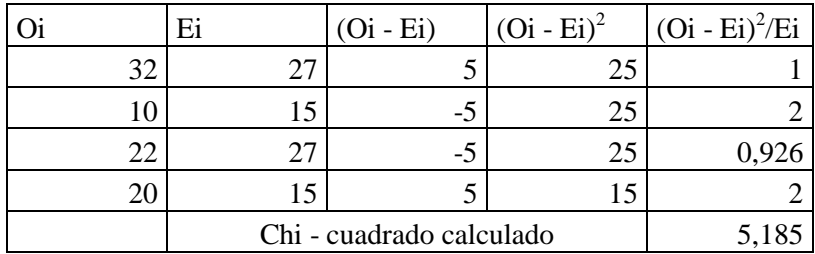

#### **GRADOS DE LIBERTAD**

FORMULA:

 $Gl=(F-1)*(C-1)$ 

Gl=  $(2-1)$  \*  $(2-1)$ 

 $Gl=(1) * (1)$ 

 $Gl=1$ 

Grado de libertad es  $= 1$ 

Nivel de confianza = 95%

Chi cuadrado tabular =3,84(ver anexo)

## **REGLA DE RELACIÓN**

 Entonces: Contrastando el valor de chi - cuadrado calculado con el valor de chi cuadrado teórico tabular y según la regla de decisión formulando que dice: Se acepta la Hipótesis nula (H0), si el valor del chi - cuadrado es menor que el valor del chi cuadrado tabular o crítico, caso contrario se rechaza.

χ² calculado > χ² tabular

 $5.185 > 3.841$ 

Por tanto: Se rechaza la hipótesis nula (H<sub>0</sub>) y se ACEPTA la hipótesis alternativa  $(H<sub>1</sub>)$ .

## **CAPITULO V**

#### **5. CONCLUSIONES Y RECOMENDACIONES**

## **5.1 Conclusiones**

- Al hablar de internet muchos estudiantes descartan la posibilidad de interactuar con la red pues es un recurso que muchos no tienen.
- Con el internet se puede mejorar o empeorar el proceso de enseñanza aprendizaje pues todo depende de la guía que pueda impartir el docente.
- Muchos de los servicios que brinda el internet son manipulados de manera personal o con fines particulares como diversión y no de forma educativa.
- Dependiendo cómo esté formado el carácter personal el internet nos puede ayudar a fomentar o desviar nuestros valores educativos.
- El aprendizaje matemático se hace divertido mediante juegos en las que interviene la matemática.
- La matemática ayuda al desarrollo de la lógica para solucionar problemas.
- Mediante la matemática podemos ser ordenados y centrados en nuestras ideas. $\bullet$

### **5.2 Recomendaciones**

- Capacitar a los docentes en el manejo apropiado del Internet.
- Al navegar en internet centrarse en visitar paginas con contenido educativo.
- Tener direcciones de páginas web adecuadas para navegar sin problema alguno y descartar la búsqueda inadecuada de otras informaciones.
- Visitar de vez en cuando los diferentes servicios que presta el internet.  $\bullet$
- Fomentar juegos matemáticos en los estudiantes.
- Utilizar operaciones matemáticas en la solución de problemas cotidianos de la vida.
- Fomentar el uso del lápiz, para solucionar ejercicios y problemas  $\bullet$ matemáticos.

## **CAPÍTULO VI**

## **6. PROPUESTA**

### **6.1 Datos informativos**

**6.1.1. Título** 

 **ELABORACIÓN DE TALLERES PARA EL MANEJO APROPIADO DEL INTERNET EN EL APRENDIZAJE COGNITIVO DE LOS ESTUDIANTES DEL CUARTO AÑO DE EDUCACIÓN BÁSICA EN LA ASIGNATURA DE MATEMÁTICA DE LA ESCUELA JERUSALEN DEL CANTÓN AMBATO, DE LA PROVINCIA DE TUNGURAHUA**

## **6.1.2. Institución ejecutora**

Escuela "JERUSALEN"

### **6.1.3. Beneficiarios**

 Esta propuesta está dirigida a los estudiantes del Cuarto Año de Educación Básica
## **6.1.4. Ubicación**

 La escuela JERUSALEN está ubicada en la parroquia Celiano Monje del cantón Ambato provincia de Tungurahua. La institución se encuentra limitado por las calles: Pichincha Alta y José Mires.

# **6.1.5 Tiempo estimado para la ejecución**

**Inicio:** Noviembre **Fin:** Mayo

# **6.1.6. Equipo técnico responsable**

 La presente propuesta hecha por Lenin Omar Chicaiza Guamán estará bajo la responsabilidad del profesor de computación de la escuela.

## **6.1.7. Costo**

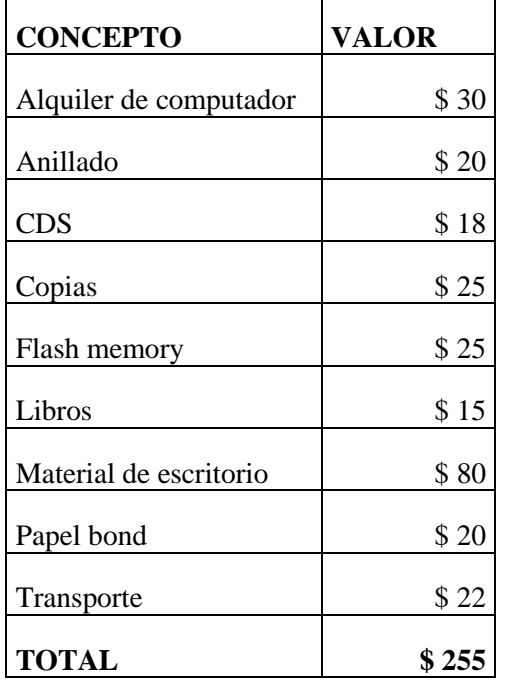

#### **PRESUPUESTO**

#### **6.2 Antecedentes de la propuesta**

 La escuela JERUSALEN posee un laboratorio funcional y conectado en Red, con el servicio de Internet fortalecerá el desarrollo del aprendizaje cognitivo en el área de Matemática como es conocido los niños tienen una cultura informática caracterizada por poseer conocimientos, procesos, destrezas y actitudes frente al computador, por lo que constituye una fortaleza en los estudiantes y así aplicar este proyecto.

 Con la aplicación de esta propuesta se alcanzará los objetivos planteados en el trabajo práctico; además beneficiará directamente a todo el estudiantado puesto que al navegar por el Internet se intercambian experiencias entre centros educativos de diferentes países con ello se pretende impulsar la utilización de la tecnología en el aula desde el inicio de la escolaridad ayudando a los más pequeños a descubrir y utilizar la funcionalidad de la lógica matemática.

 Por medio de este novedoso servicio mejoran los aprendizajes en forma interactiva y permitirá una superación académica y profesional puesto que los docentes se insertarán a la tecnología de la información para buscar procesos y métodos que potencialicen la enseñanza y por ende mejore la calidad de la educación.

 Por diferentes lugares se han proliferado los cibercafé ya que en las personas existe poco interés en el Internet por desconocimiento del mismo.

 Los cibercafé constituyen centros donde toda clase de personas navegan a través de la Web aprovechando del mismo para realizar consultas investigativas, establecer conversaciones mediante el correo electrónico o chatear, también el descargar música o cualquier otro asunto importante para el usuario.

 Con el internet en una institución educativa se debería generar una cultura investigativa y potenciar los aprendizajes en todas las áreas ya que la tecnología avanza y la educación no debe estar atrás.

#### **6.3 Justificación**

 Es evidente que el uso de la tecnología de la información convierte al individuo en un ente de cambio que enfrenta un mundo nuevo de transformaciones.

 El poder de la información está disponible para cada ser humano que la consulta en la red y todo aquel que tenga acceso a internet tiene seguro el contacto con la información para enfrentar los nuevos retos de la sociedad actual.

 Si bien es cierto que las nuevas tecnologías de la informática van relacionadas con todas las áreas de estudio ayudando a transformar el mundo de la educación, también es cierto que ningún ámbito se puede introducir una herramienta nueva sin una previa formación del usuario, empezando por la formación de los docentes que son la base de la formación del individuo y en segundo plano dirigida a los educandos quienes se beneficiaran del servicio que presta el Internet como una fuente inagotable de información.

 Los millones de ordenadores conectados a internet ofrecen todo tipo de informaciones y actividades, forman una enorme masa potencialmente valiosa para la educación, pero muy decepcionante si no se accede con una buena herramienta y con buena metodología.

 No hay que olvidar que la tecnología está hecha para progreso de todos, solo debemos encaminarla de manera adecuada para potencializar nuestros conocimientos mediante la adquisición de saberes lógicos y cotidianos en la vida.

## **6.4 Objetivos**

## **6.4.1 General**

 Realizar talleres para el manejo adecuado del internet en el aprendizaje cognitivo, utilizando diferentes direcciones de páginas web en el área de matemática.

### **6.4.2. Especifico**

- Identificar con claridad los pasos a seguir para navegar por internet.
- Socializar la utilización del internet.
- Utilizar los varios servicios que presta el internet.

## **6.5 Análisis de factibilidad**

Existe el compromiso de las autoridades del Plantel.

**Política** habrá la socialización de los talleres de capacitación a estudiantes y docentes.

**Socio cultural** el desarrollo y crecimiento de los estudiantes en las nuevas formas de investigación siempre será destacada o utilizada por los mismos estudiantes.

# **Organizacional**

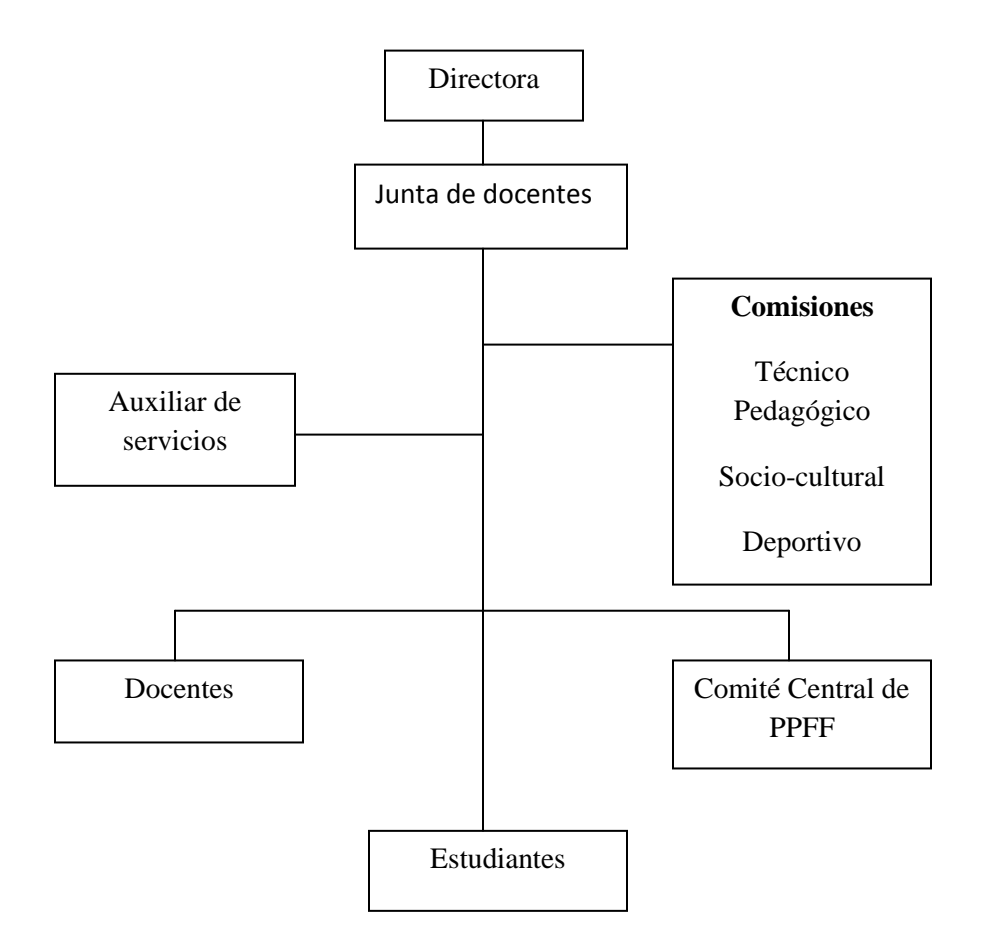

# **Económico Financiero**

Se cuenta con los recursos económicos por parte de la institución.

# **Legal**

Actualización y aplicación del reglamento interno del plantel.

#### **6.6. Fundamentación**

#### **Internet**

 En 1969 el departamento de defensa de los [estados unidos](http://www.monografias.com/trabajos7/esun/esun.shtml) creó la ARPA (Agencia para [Proyectos](http://www.monografias.com/trabajos12/pmbok/pmbok.shtml) Avanzados de [Investigación.](http://www.monografias.com/trabajos11/norma/norma.shtml) El departamento de defensa aspiraba crear [una red](http://www.monografias.com/Computacion/Redes/) de comunicación de tal manera que si una parte de la misma sufría un colapso total, los mensajes pudieran encontrar el camino hasta su destino de cualquier manera. El resultado fue ARPANET.

 En 1983, más que nada debido a razones pragmáticas, ARPANET se dividió en dos [sistemas](http://www.monografias.com/trabajos11/teosis/teosis.shtml) diferentes llamados ARPANET y MILENET. La primera fue puesta a disposición de los ciudadanos para uso civiles, y MILENET fue reservado para uso militar. Las [redes](http://www.monografias.com/Computacion/Redes/) se conectaron de tal manera que los usuarios pudieran intercambiar [información;](http://www.monografias.com/trabajos7/sisinf/sisinf.shtml) esto acabo por conocerse como Internet.

 Con el paso del [tiempo](http://www.monografias.com/trabajos901/evolucion-historica-concepciones-tiempo/evolucion-historica-concepciones-tiempo.shtml) comenzaron a surgir otras redes como BITNET y CSNET. Al principio se trabajaba con redes totalmente independientes, usadas con propósitos educativos o de investigación, pero más adelante se conectaron con Internet para [poder](http://www.monografias.com/trabajos35/el-poder/el-poder.shtml) compartir información fácilmente entre [organizaciones.](http://www.monografias.com/trabajos6/napro/napro.shtml) ARPANET fue desmantelada y NSFNET se convirtió en el principal conducto de Internet.

#### **¿Cómo funciona Internet?**

 Todas las computadoras ya poseen módem (de no hacerlo no es problema ni costoso instalarle uno) y en todos los países hay servicio a Internet por lo tanto no hay que ser un experto para tener acceso a Internet sino [recursos,](http://www.monografias.com/trabajos4/refrec/refrec.shtml) que es lamentable aunque justo ya que todo servicio se [debe](http://ads.us.e-planning.net/ei/3/29e9/cfa010f10016a577?rnd=0.7961008652865471&pb=01dabdaa3039faea&fi=cb38e05535c3ab30&kw=debe) pagar. Cada equipo de cómputo que participa en Internet recibe el nombre de [computadora](http://www.monografias.com/trabajos15/computadoras/computadoras.shtml) host. Algunos host sirven el contenido o aplicaciones por lo que se les denomina servidores. Otras computadoras como la que estoy utilizando yo ( [clientes\)](http://www.monografias.com/trabajos11/sercli/sercli.shtml) consumen el contenido o la información ofrecida por los servidores. A esta relación de le denomina cliente servidor.

#### **Las ventajas de ingresar en la Supercarretera de la Información**

 Una computadora conectada al Internet le permite convertir su hogar en un centro comunitario, biblioteca local o escuela en un lugar de información y comunicación sin límites. El Internet puede ayudar a su familia a:

- **Encontrar recursos educativos**, incluyendo noticias al minuto, copias de documentos y fotografías importantes y conjuntos de datos de investigación sobre temas desde las condiciones del clima hasta estadísticas de población.
- **Obtener ayuda para las tareas escolares** a través de enciclopedias y otros materiales de consulta en línea y acceso a expertos.
- **Aumentar sus habilidades de lectura** al proporcionar acceso a materiales interesantes y sugerencias sobre lecturas adicionales.
- **Mejorar sus habilidades tecnológicas e informativas** necesarias para encontrar y aprovechar la información, resolver problemas, comunicarse con otras personas y cubrir una creciente demanda de estas habilidades en el trabajo.
- **Conectarse con sitios en todo el mundo** para intercambiar correo con amigos electrónicos y aprender sobre otras culturas y tradiciones.
- **Localizar información para padres de familia** e intercambiar ideas con otras familias.
- **Aprender y divertirse juntos** compartiendo experiencias interesantes y divertidas.

#### **La "Word Wide Web"**

 La **Word Wide Web** ("telaraña de alcance mundial") o simplemente la **Web**, tuvo sus orígenes en 1989 en el CERN (Centro Europeo para la Investigación Nuclear) ubicado en Ginebra (Suiza), en circunstancias en que el investigador británico **Tim Berners-Lee** se dedicaba a encontrar una solución efectiva al problema de la proliferación y la heterogeneidad de la información disponible en la Red.

#### **Multimedia, Hipertexto e Hipermedia**

 Decimos que estamos en presencia de un documento **multimedia** (o con capacidades multimedia) cuando en él se combinan textos, imágenes, fotografías, audio, sonido, animaciones, video y cualquier otro tipo de datos en forma digital.

 Un documento **hipertexto** es aquel en el cual existen relaciones (enlaces) entre las palabras o conjuntos de palabras que lo componen, tanto dentro del mismo como hacia otros, mediante un sistema de índices que los vincula. El clásico ejemplo de un documento hipertextual "puro" (sólo texto) son las **ayudas** tanto de Windows como de los programas en este entorno: al pulsar sobre un ítem del contenido de la ayuda, éste nos remite a un documento que nos amplía la información.

 Finalmente si a una presentación multimedia le agregamos la capacidad de vincularse o **"navegar"** por la misma, estamos en presencia de un documento **hipermedia**.

#### **El sistema de direccionamiento URL**

 La forma en que se localizan recursos en la Web proviene del empleo de un sistema notacional, **URL** (Uniform Resourse Locator, o Ubicador Uniforme de Recursos) que hace posible los saltos hipertextuales. Básicamente, un URL es un puntero a un objeto de Internet. En su sintaxis nos proporciona, de forma compacta, y bastante inteligible, la información necesaria para acceder a un recurso en Internet. Dicha información contiene, como mínimo, el protocolo de acceso (**http** para una página en la Web, **ftp** para transferencia de archivos, **gopher** para un documento hipertextual puro en el espacio Gopher, etc.), el nombre del servidor remoto, y el camino y nombre del documento. Una vez que el recurso es localizado, se transfiere una copia al usuario quien en definitiva decide qué hacer con el mismo.

#### **Identificando una dirección en la Web**

 Para acceder a una página en la Web, deberemos conocer su dirección, o URL. Una dirección típica de una página web podría tener la siguiente estructura:

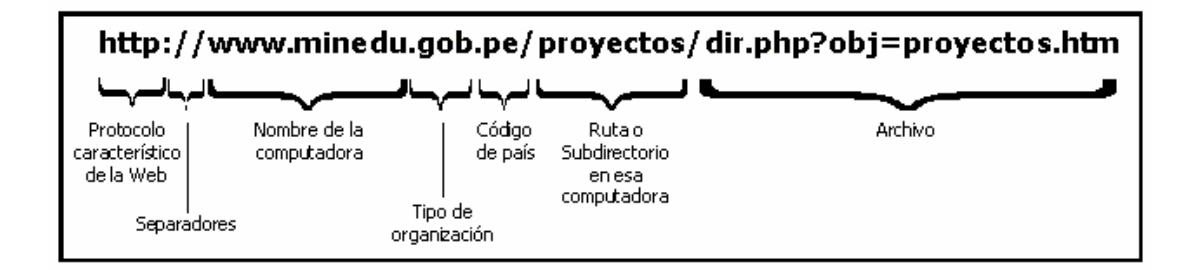

#### **Tiempo de acceso a una página web**

 Uno de los temas más controvertidos en Internet es el tiempo de acceso a una determinada página en la Web, sobre todo si se cuenta con una conexión telefónica vía módem. Ahora bien, la famosa lentitud que aqueja a los usuarios acostumbrados a manejar la Web, se debe no a uno, sino a una conjunción de factores que hace que esto sea así. En principio podemos señalar que el tiempo de "llegada" a nuestra computadora de una página Web dependerá de:

 **La página elegida,** y dónde está ubicada físicamente: si bien en Internet todos los puntos están interconectados entre sí, es lógico suponer que aquellas localidades que dispongan de enlaces troncales más sólidos tendrán una respuesta más rápida. qué cantidad de accesos tenga: en ciertos sitios de alto grado de "concurrencia" por parte de los usuarios, se producen ciertos "cuellos de botella" (saturación del ancho de banda) que lentifican la conexión. Qué cantidad de gráficos posea: las páginas multimedia, con grandes gráficos, backgrounds (fondos) y/o música son, en general, de bajada lenta.

 **La hora de conexión:** es usual hacer mención a que "de noche" Internet es más rápido. Esto es una verdad a medias, ya que otros lugares con los cuales nos conectamos en horario nocturno para nosotros, podrían estar en plena actividad diurna de acuerdo a su huso horario.

 **El equipo que se posea:** obviamente no será lo mismo conectarnos a través de una PC 486 con 16 Mb de RAM y un módem de 14400 bps que con una Pentium III 1 GHz con 128 Mb de RAM y un módem de 56 Kbps

 **La eficacia de nuestro proveedor:** fundamentalmente habrá que tener en cuenta cuál es el ancho de banda de salida ("**caño**") de un proveedor, y la relación cantidad de usuarios/líneas telefónicas que disponga. Con respecto al ancho de banda puede darse el caso que aun teniendo un caño de, por ejemplo, 128 Kbs, el proveedor en cuestión sea a su vez sub proveedor de terceros, con lo cual su propio ancho de banda quedará reducido, y cuanto más ocurra esta situación, mayor será la posibilidad de un congestionamiento.

 Otro tanto ocurre con la relación cantidad de usuarios/líneas telefónicas. Si el proveedor dispone de 20 líneas y su masa de usuarios es de 1000, es muy probable que al querer acceder a dicho proveedor nos de "ocupado". Una buena relación indica que 15 usuarios por línea darán buenas posibilidades de conexión en función de que es dable suponer que los horarios de los usuarios para conectarse (y los respectivos bolsillos) son diferentes.

#### **6.7. Metodología**

 Para aplicar la propuesta se realizaron diferentes actividades que ayudaron a la obtención de resultados así:

 Solicitud de autorización a la Sra. Lcda. Fanny Hernández Rectora de la institución para la utilización del internet en la sala de computación, con fines investigativos.

Organizar y ejecutar la guía del manejo del internet.

Capacitar a docentes y estudiantes en el manejo del internet

 Utilizar el internet en el aula de computación con los niños de Cuarto Año, con la colaboración del Profesor de computación para el desarrollo de las clases que faciliten la investigación.

Aplicación del internet conforme al horario de clases.

# **Título de la unidad:** Internet matemático

**Objetivo:** Comprender y aplicar todos los pasos para navegar por la red.

**Eje Transversal:** La puntualidad.

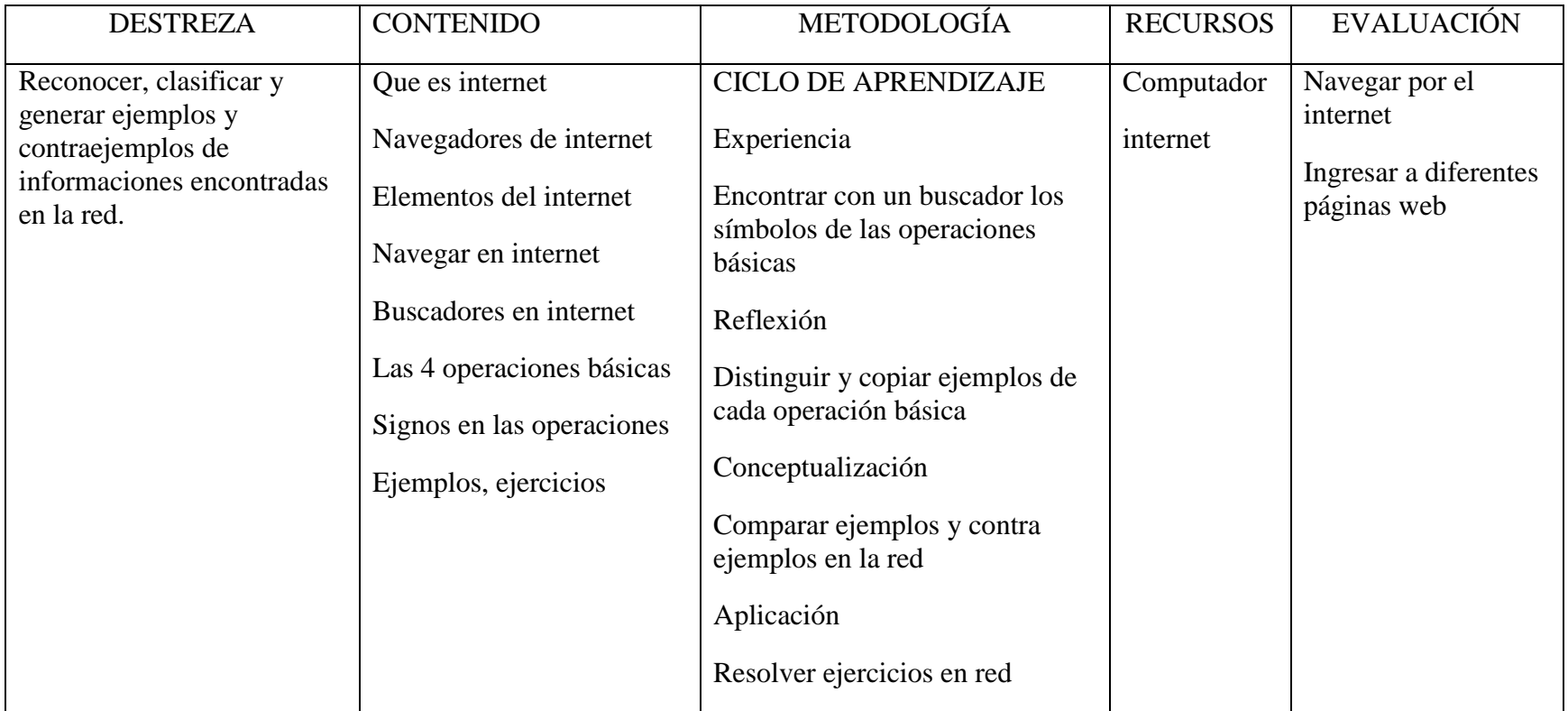

RESPONSABLES: Estudiantes, docente

# **6.8. Administración**

 La presente propuesta en la instancia administrativa y legal será ejecutada por el docente de computación ya que tiene acceso total a las computadoras.

## **6.9. Previsión de la evaluación**

 La propuesta será evaluada en forma progresiva, acorde con los objetivos y el modelo operativo propuesto. Será absoluta responsabilidad de las autoridades del plantel.

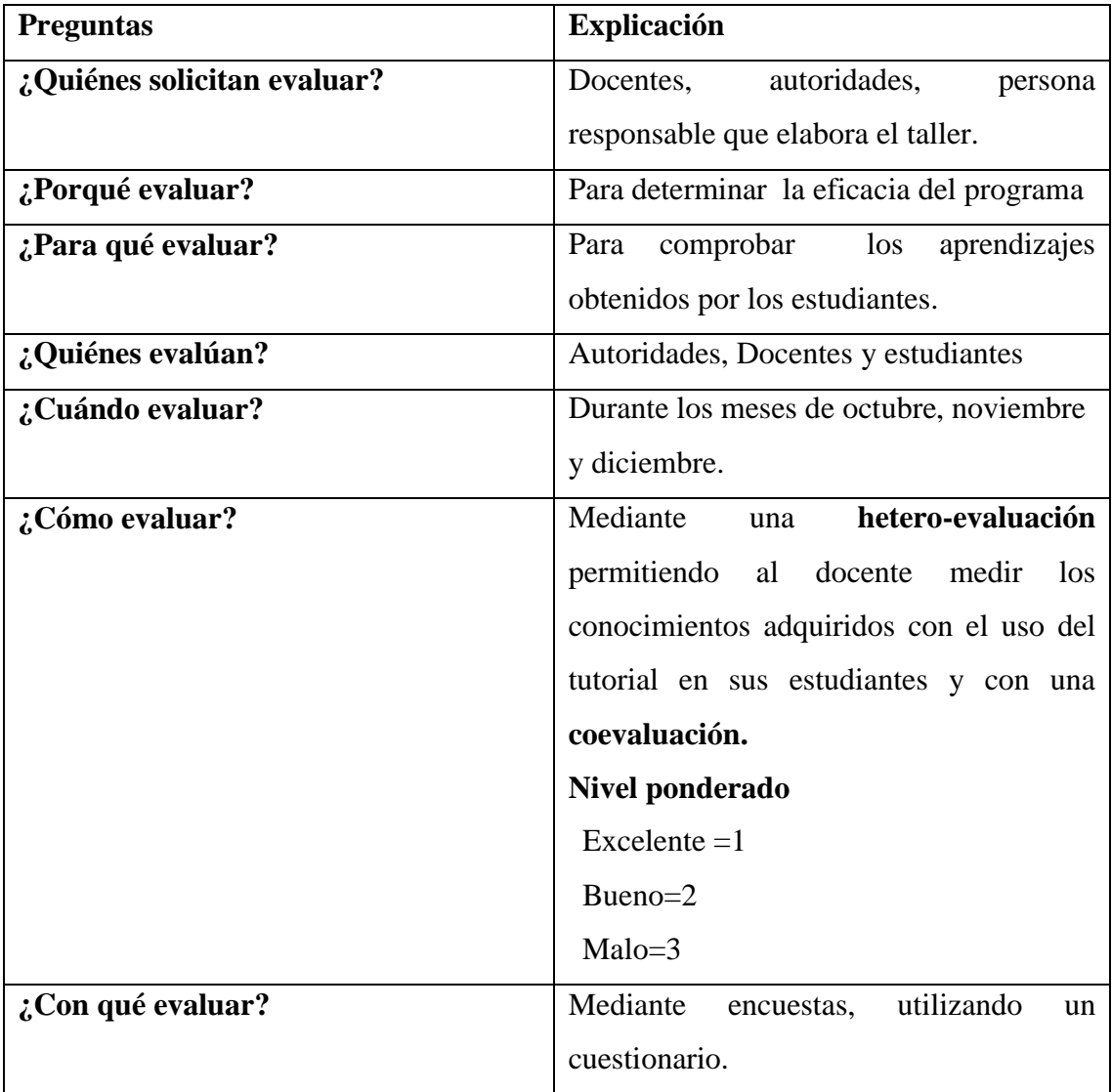

#### **Bibliografía**

JERRY HONEYCUTT, Internet Paso a Paso segunda [edición](http://www.monografias.com/trabajos901/nuevas-tecnologias-edicion-montaje/nuevas-tecnologias-edicion-montaje.shtml)

JIM BOYCE, Conozca más su PC

OCÉANO UNO, diccionario

CERDA MORENA

CULTURAL, internet Madrid, España, 1999

AFEFCE, MEC, Guía Didáctica Capacitación en Informática Aplicada a la Educación.

VEGA, Manuel de. Introducción a la [Psicología](http://www.monografias.com/Salud/Psicologia/) Cognitiva. [Madrid](http://www.viajeros.com/hoteles/madrid_espana.htm) [\(España\)](http://www.monografias.com/trabajos6/hies/hies.shtml): Alianza Editorial, 1994. 562 p.

FELDMAN, Robert. Psicología. [México:](http://www.monografias.com/trabajos/histomex/histomex.shtml) McGraw Hill, 1999. 646 p.

KIMBLE, Gregory A. Condicionamiento y aprendizaje. México D.F.: Ed. Trillas, 1972. 648 p.

<http://www.monografias.com/trabajos7/guiap/guiap.shtml>

[www.matemática.net](http://www.matem�tica.net/)

[www.elosiodelossantos.com](http://www.elosiodelossantos.com/)

www.todoeducativo.com

<http://www.monografias.com/trabajos7/inte/inte.shtml>

[http://www2.ed.gov/pubs/parents/El\\_Internet/La\\_trayectoria\\_de.html](http://www2.ed.gov/pubs/parents/El_Internet/La_trayectoria_de.html)

[http://www2.ed.gov/pubs/parents/El\\_Internet/Como\\_apoyar.html](http://www2.ed.gov/pubs/parents/El_Internet/Como_apoyar.html)

[http://www2.ed.gov/pubs/parents/El\\_Internet/lasventajas.html](http://www2.ed.gov/pubs/parents/El_Internet/lasventajas.html)

<http://www.microsiervos.com/archivo/internet/el-verdadero-origen-de-internet.html>

<http://www.maestrosdelweb.com/editorial/usointernet/>

<http://es.wikipedia.org/wiki/Internet>

[http://grupos.emagister.com/debate/aprendizaje\\_cognoscitivo/7201-630138](http://grupos.emagister.com/debate/aprendizaje_cognoscitivo/7201-630138)

<http://www.psicologia-online.com/ciopa2001/actividades/18/>

# **TALLER CON LOS ESTUDIANTES**

Constatar con los estudiantes el programa de internet en las computadoras de la institución.

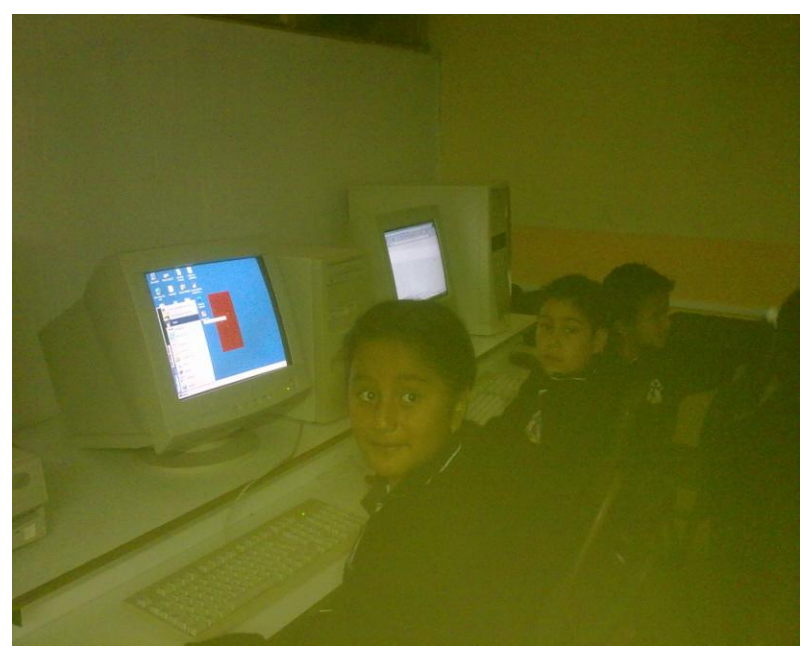

Ingresar al programa de internet e indagar en los buscadores (gogle, yahoo, yupi, altavista).

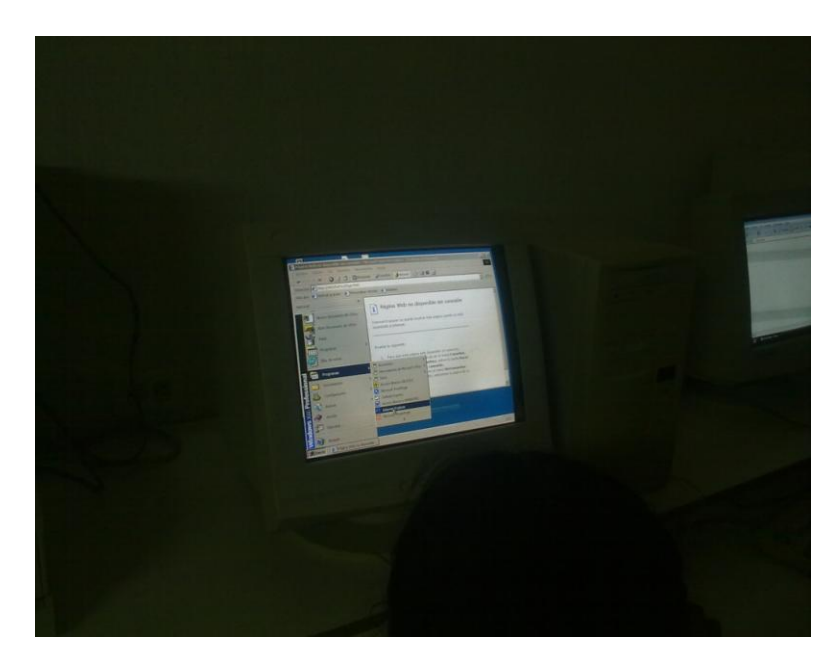

Escuchar y buscar en el internet los símbolos de las cuatro operaciones básicas.

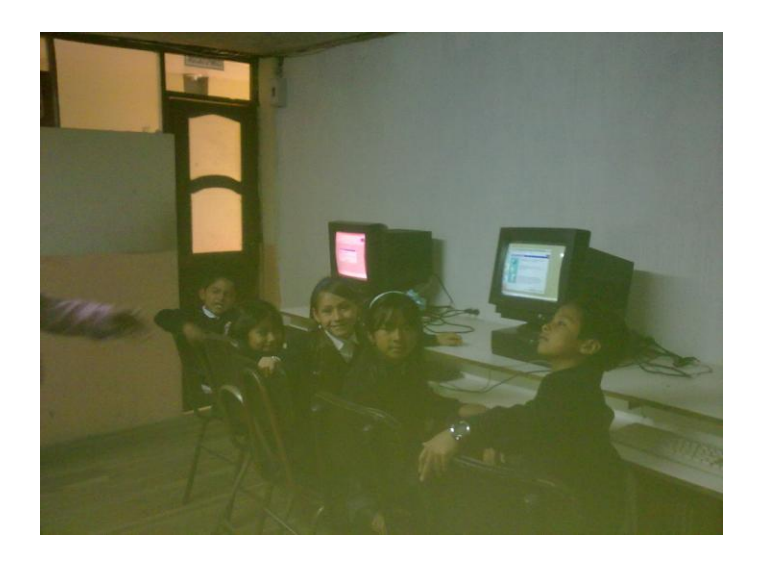

Copiar y distinguir los conceptos de cada símbolo de las operaciones básicas.

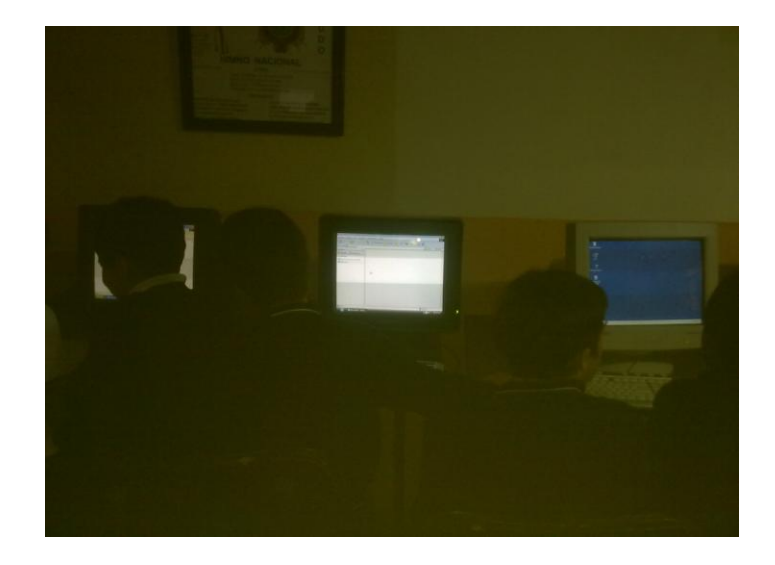

Escribir en la barra del buscador, ejemplos de las cuatro operaciones básicas.

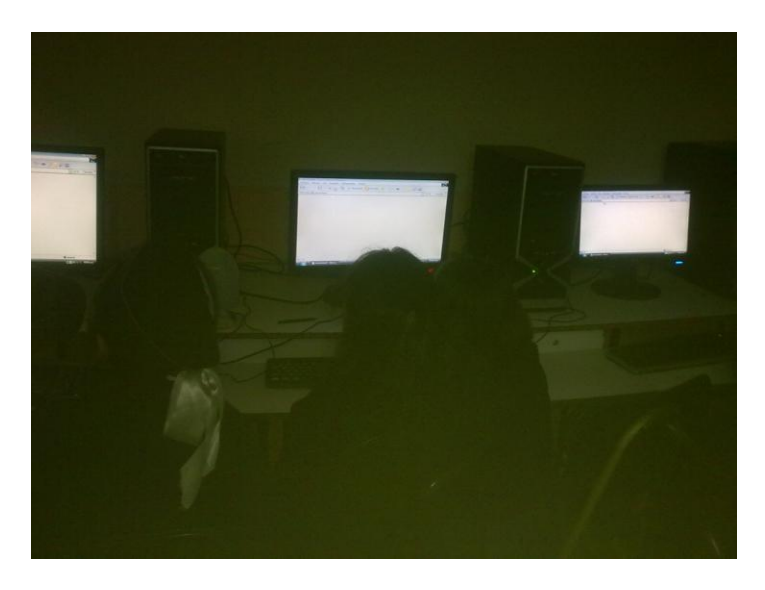

Identificar ejemplos de las cuatro operaciones básicas y comentar con el docente para realizar ejercicios en la red.

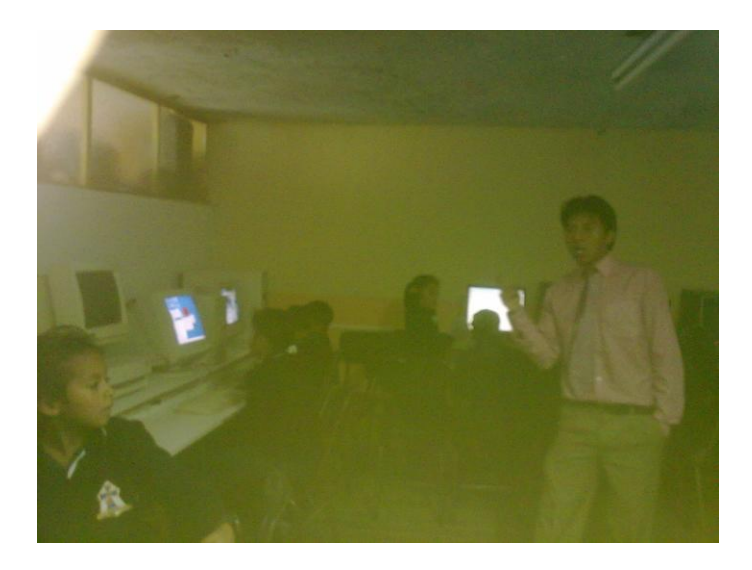

Comparar ejemplos y contraejemplos que hay en la red para así distinguir las operaciones a realizar (suma, resta, multiplicación o división).

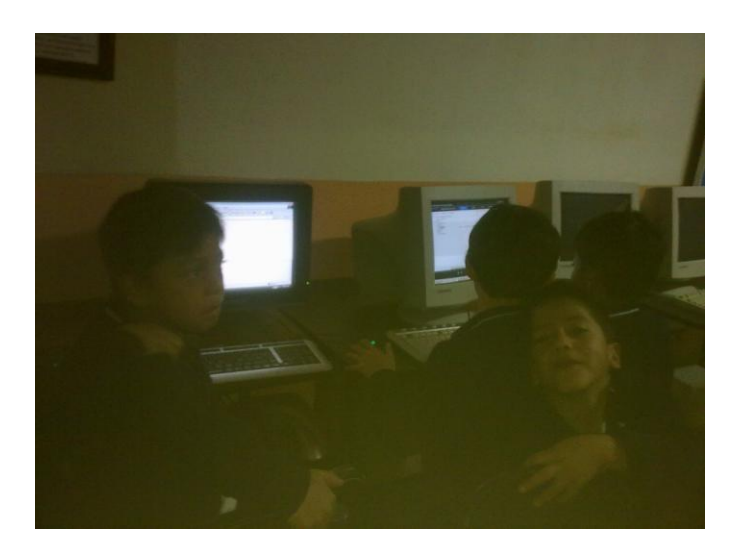

Resolver ejercicios en le red.

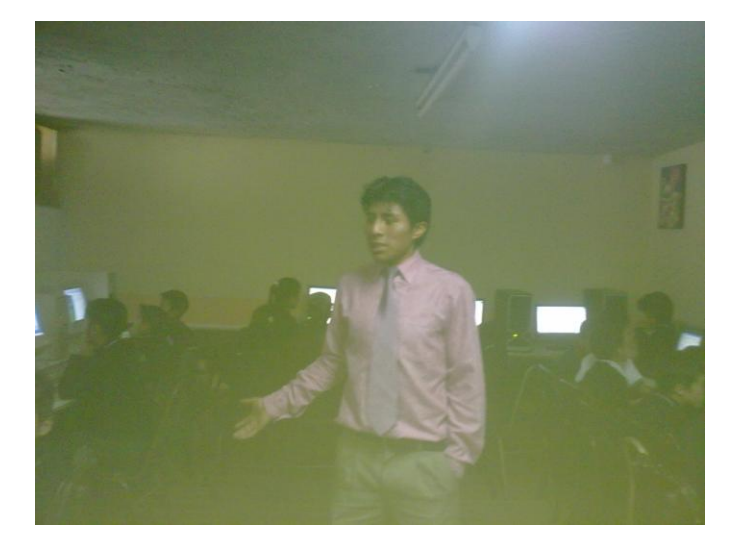

#### **ANEXOS**

# **UNIVERSIDAD TÉCNICA DE AMBATO**

# **FACULTAD DE CIENCIAS HUMANAS Y DE LA EDUCACIÓN**

# **ENCUESTA A LOS ESTUDIANTES DEL CUARTO AÑO DE EDUCACIÓN BÁSICA DEL CENTRO EDUCATIVO JERUSALEN**

**Objetivo:** Comprobar la influencia del internet en el aprendizaje cognitivo, de la asignatura de matemática de los estudiantes del Cuarto Año de Educación Básica de la escuela JERUSALEN del cantón Ambato, en el período junio – octubre del 2010.

**Instructivo:** Para responder las preguntas, léalas atentamente, reflexione y luego de su respuesta marcando con una (X) en la opción que usted crea conveniente.

## **PREGUNTAS:**

1. ¿Ha navegado por internet?

 $SI$  ( )  $NO$  ( )

2. ¿Aprende usted por medio del internet?

 $SI$  ( )  $NO$  ( )

3. ¿Cree que el internet facilitara el proceso de enseñanza?

4. ¿Ha utilizado los diferentes servicios que tiene el internet?

 ${\rm SI}$  ( )  $NO$  ( )

5. ¿Cree usted que el internet ayudara a los docentes a mejorar la clase?

 ${\rm SI}$  ( )  $\rm NO$  ( )

6. ¿Cree que el uso apropiado del internet fomenta valores educativos?

 $SI$  ( )  $NO$  ( )

7. ¿Una buena bibliografía dada por el docente ayudara al estudiante a encontrar información confiable en el internet?

# **UNIVERSIDAD TÉCNICA DE AMBATO**

## **FACULTAD DE CIENCIAS HUMANAS Y DE LA EDUCACIÓN**

### **ENCUESTA A LOS DOCENTES DEL CENTRO EDUCATIVO JERUSALEN**

**Objetivo:** Comprobar la influencia del internet en el aprendizaje cognitivo, de la asignatura de matemática de los estudiantes del Cuarto Año de Educación Básica de la escuela JERUSALEN del cantón Ambato, en el período junio – octubre del 2010.

**Instructivo:** Para responder las preguntas, léalas atentamente, reflexione y luego de su respuesta marcando con una (X) en la opción que usted crea conveniente.

## **PREGUNTAS:**

1. ¿Ha navegado por internet?

 $SI$  ( )  $NO$  ( )

2. ¿El internet es un recurso interactivo de aprendizaje?

 $SI$  ( )  $NO$  ( )

3. ¿Cree que el internet facilitara el proceso de enseñanza – aprendizaje en los estudiantes?

> $SI$  ( )  $NO$  ( )

4. ¿Ha utilizado los diferentes servicios que tiene el internet?

- $SI$  ( )  $NO$  ( )
- 5. ¿Cree usted que el internet ayudara a mejorar la clase en los estudiantes?
	- $SI$  ( )  $NO$  ( )

6. ¿Cree que el uso apropiado del internet fomenta valores en los estudiantes?

 $SI$  ( )  $NO$  ( )

7. ¿Una buena bibliografía dada por el docente ayudará al estudiante a encontrar información confiable en el internet?

# **UNIVERSIDAD TÉCNICA DE AMBATO**

# **FACULTAD DE CIENCIAS HUMANAS Y DE LA EDUCACIÓN ENCUESTA A LAS AUTORIDADES DEL CENTRO EDUCATIVO JERUSALEN**

**Objetivo:** Comprobar la influencia del internet en el aprendizaje cognitivo, de la asignatura de matemática de los estudiantes del Cuarto Año de Educación Básica de la escuela JERUSALEN del cantón Ambato, en el período junio – octubre del 2010.

**Instructivo:** Para responder las preguntas, léalas atentamente, reflexione y luego de su respuesta marcando con una (X) en la opción que usted crea conveniente.

## **PREGUNTAS:**

1. ¿Ha navegado por internet?

- $SI$  ( )
- $NO$  ( )

2. ¿El internet es un recurso interactivo de aprendizaje?

 $SI$  ( )  $NO$  ( )

3. ¿Cree que el internet facilitara el proceso de enseñanza – aprendizaje en los estudiantes?

4. ¿Ha utilizado los diferentes servicios que tiene el internet?

 $SI$  ( )  $NO$  ( )

5. ¿Cree usted que el internet ayudara a mejorar la clase en los estudiantes?

 $SI$  ( )  $\rm NO$  ( )

6. ¿Cree que el uso apropiado del internet fomenta valores en los estudiantes?

 $SI$  ( )  $NO$  ( )

7. ¿Una buena bibliografía dada por el docente ayudará al estudiante a encontrar información confiable en el internet?

# **PERCENTILES**

 $\overline{\phantom{a}}$ 

 $\blacksquare$ 

DE LA<br>DISTRIBUCION CHI-CUADRADO<br>CON y GRADOS DE LIBERTAD

(AREA SOMBREADA =  $p$ )

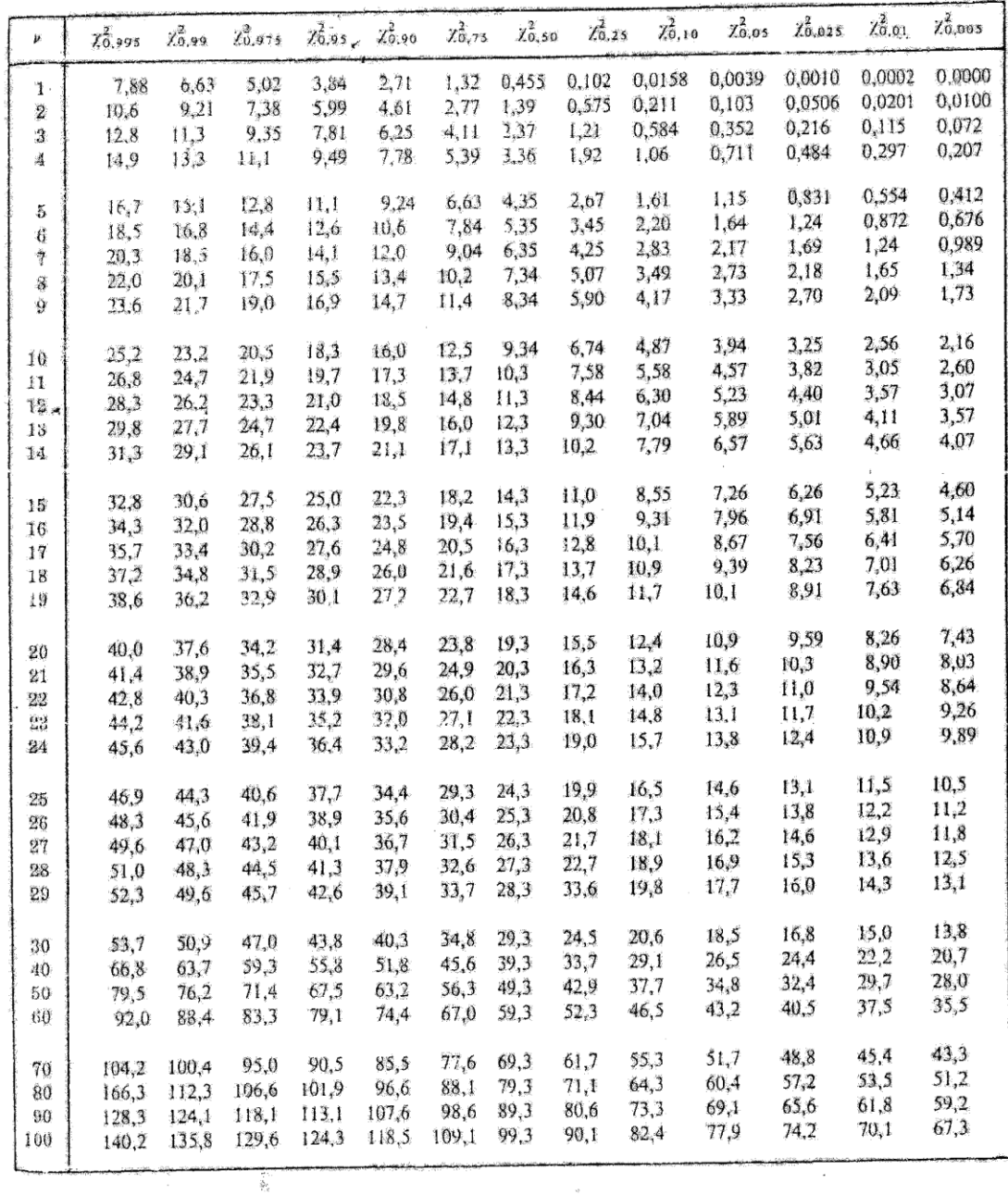

En Internet

Buscadores

[www.yupi.com](http://www.yupi.com/)

[www.yahoo.com](http://www.yahoo.com/)

[www.terra.es](http://www.terra.es/)

[www.starmdia.com](http://www.starmdia.com/)

[www.netcape.com](http://www.netcape.com/)

[www.msn.com](http://www.msn.com/)

[www.altavista.com](http://www.altavista.com/)

Humor

[www.webon.es](http://www.webon.es/)

[www.ciudadfutura.com](http://www.ciudadfutura.com/)

[www.netcon.es/alberto/chistes.html](http://www.netcon.es/alberto/chistes.html)

Medios de comunicación

[www.abc.es](http://www.abc.es/)

[www.cnn.com](http://www.cnn.com/)

www.el-mundo.es